# **Toolkit User Manual**

*by*

# *John Diener and Andy Klumpp*

ASH WARE, Inc. Version 3.01 7/23/2023 (C) 2008-2023 ASH WARE, Inc.

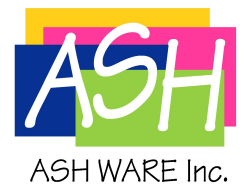

# **Table of Contents**

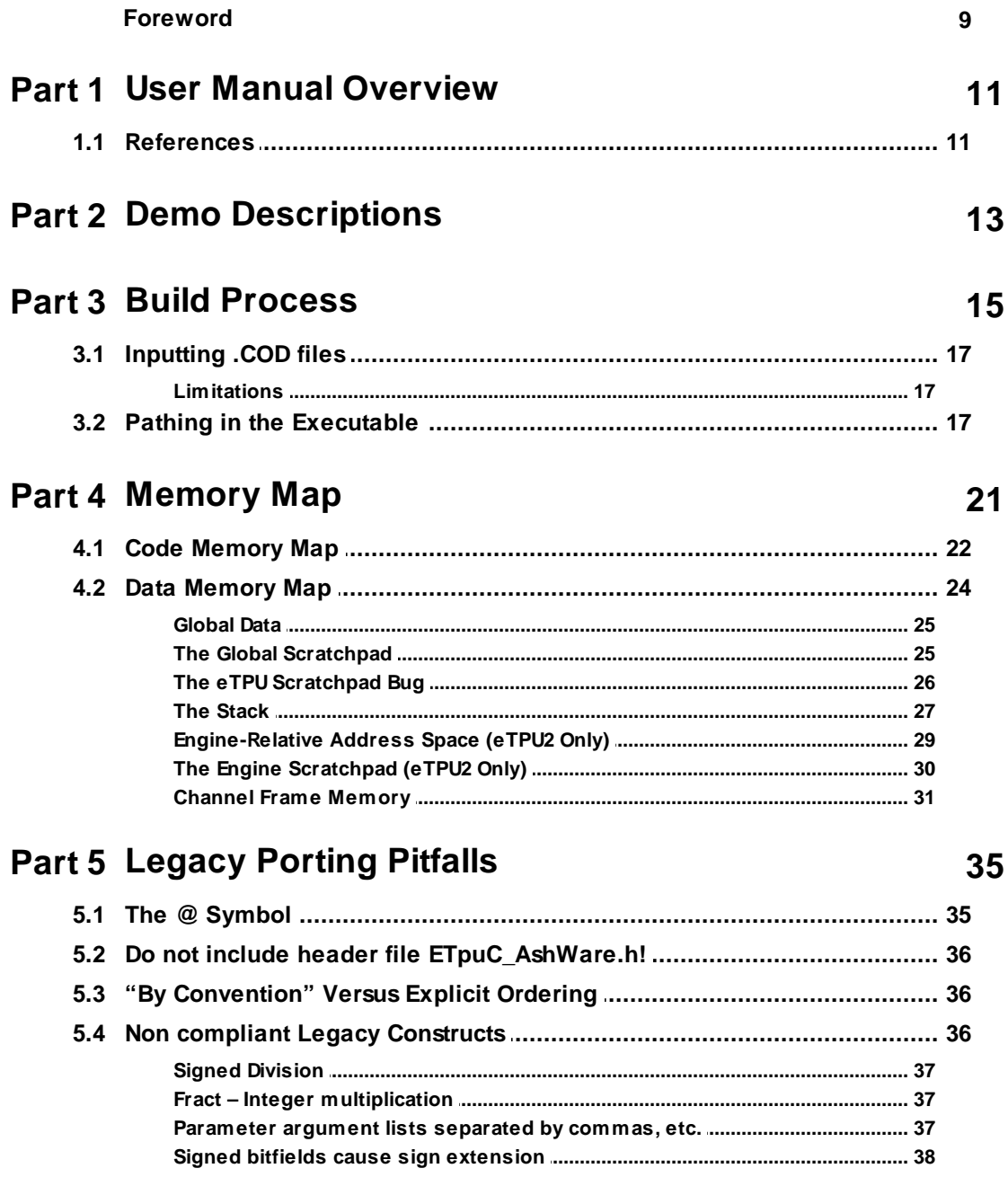

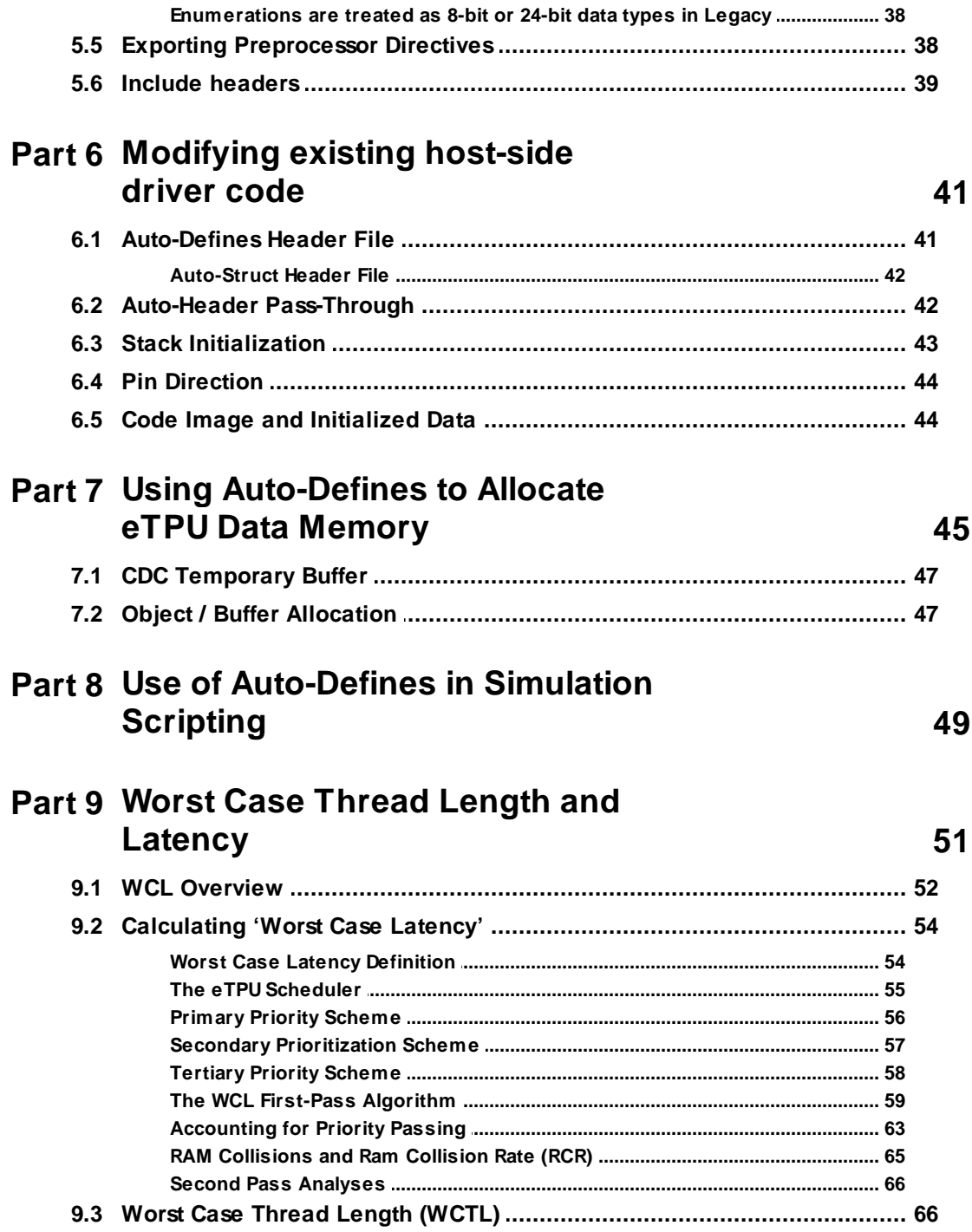

83

85

91

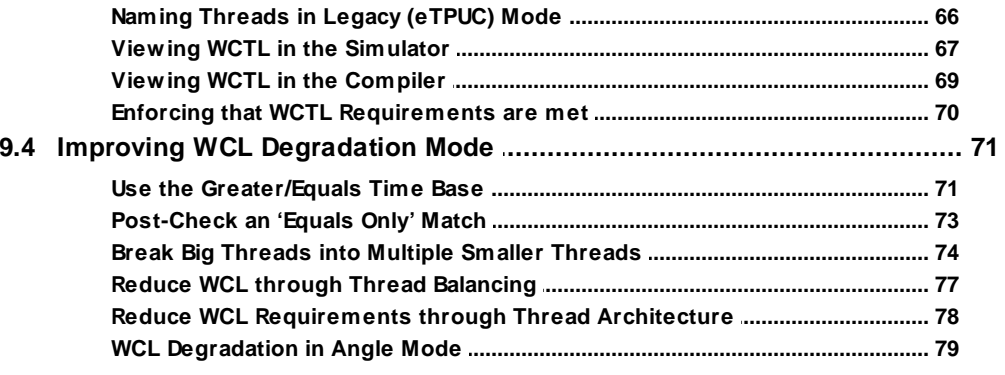

# **Part 10 Channel Instructions**

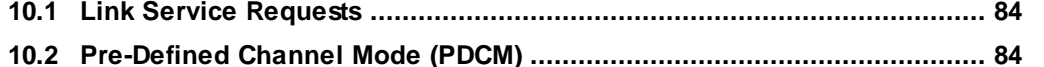

# **Part 11 ALU/MDU Intrinsics**

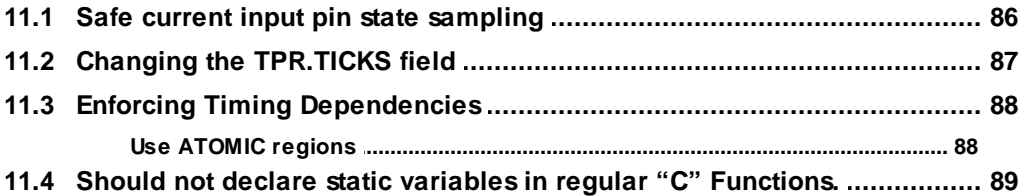

# Part 12 Coding Style Guide

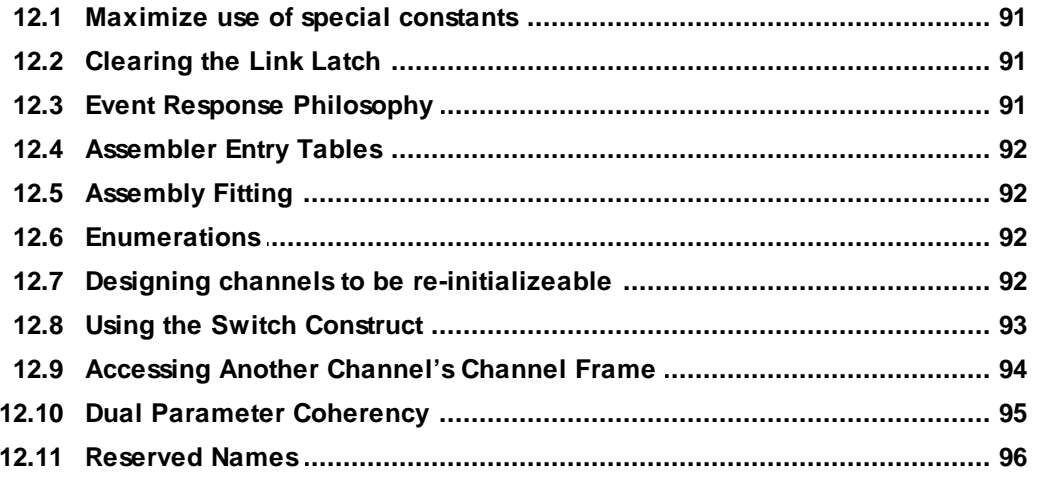

Toolkit User Manual, page 5

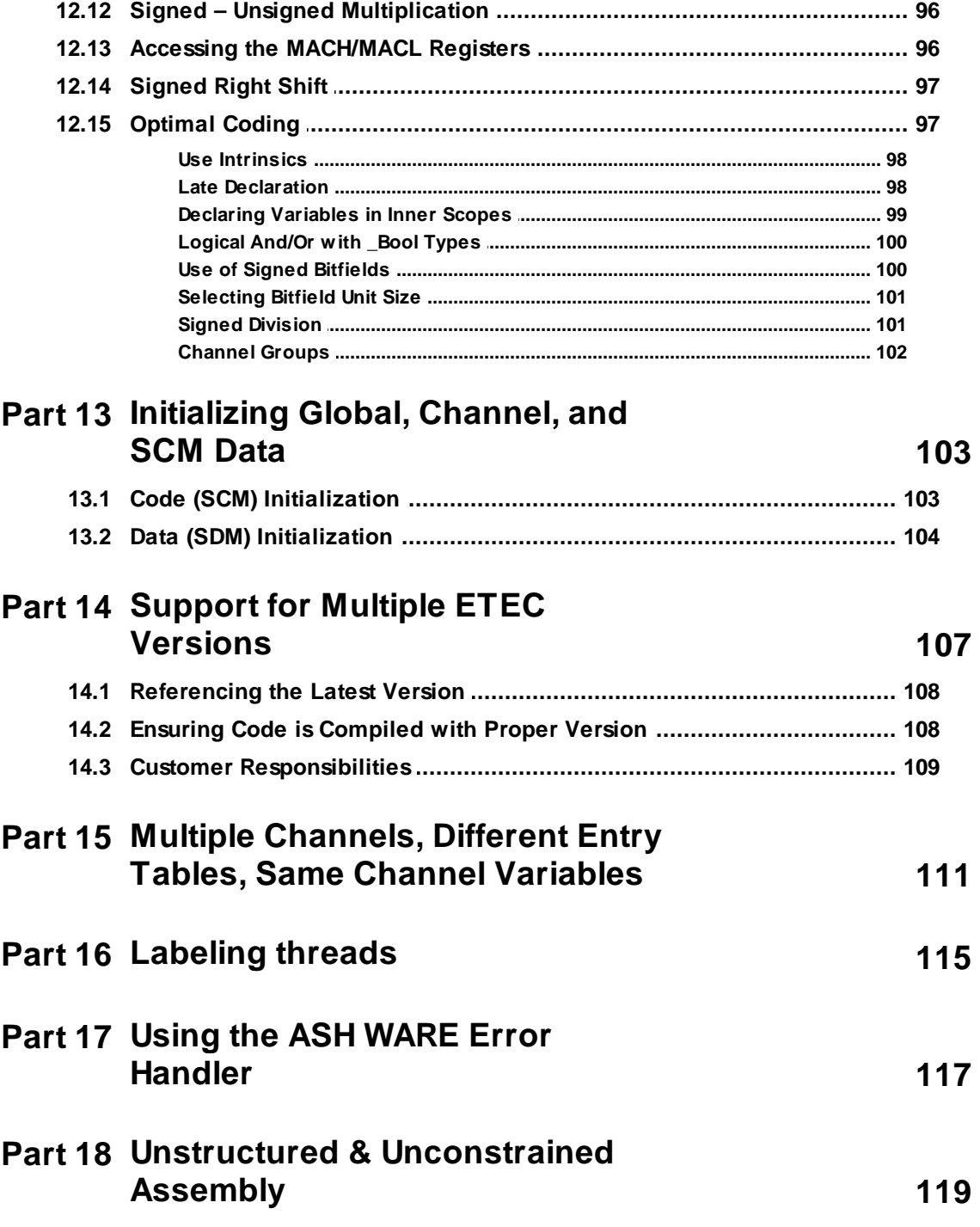

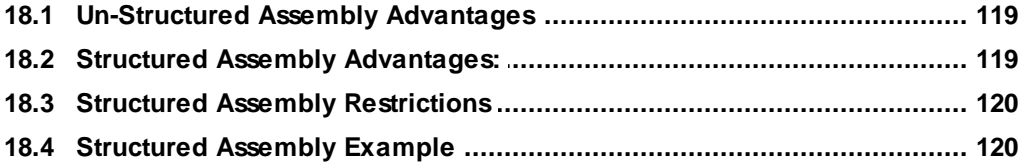

# <span id="page-10-0"></span>**1 User Manual Overview**

The ETEC user manual is organized as a series of isolated topics, one to each major section. Some are about the ETEC toolkit, some are more specific to eTPU programming, others are more about the eTPU processor in general.

# <span id="page-10-1"></span>**1.1 References**

ETEC Compiler Reference Manual

ETEC Assembler Reference Manual

ETEC Linker Reference Manual

# **2 Demo Descriptions**

<span id="page-12-0"></span>Note that YouTube videos covering several of these demos as well as feature tutorial demos are available on our website at [www.ashware.com/product\\_videos.htm](http://www.ashware.com/product_videos.htm).

# **3 Build Process**

<span id="page-14-0"></span>The ETEC eTPU compiler has separate compile and link stages as shown below.

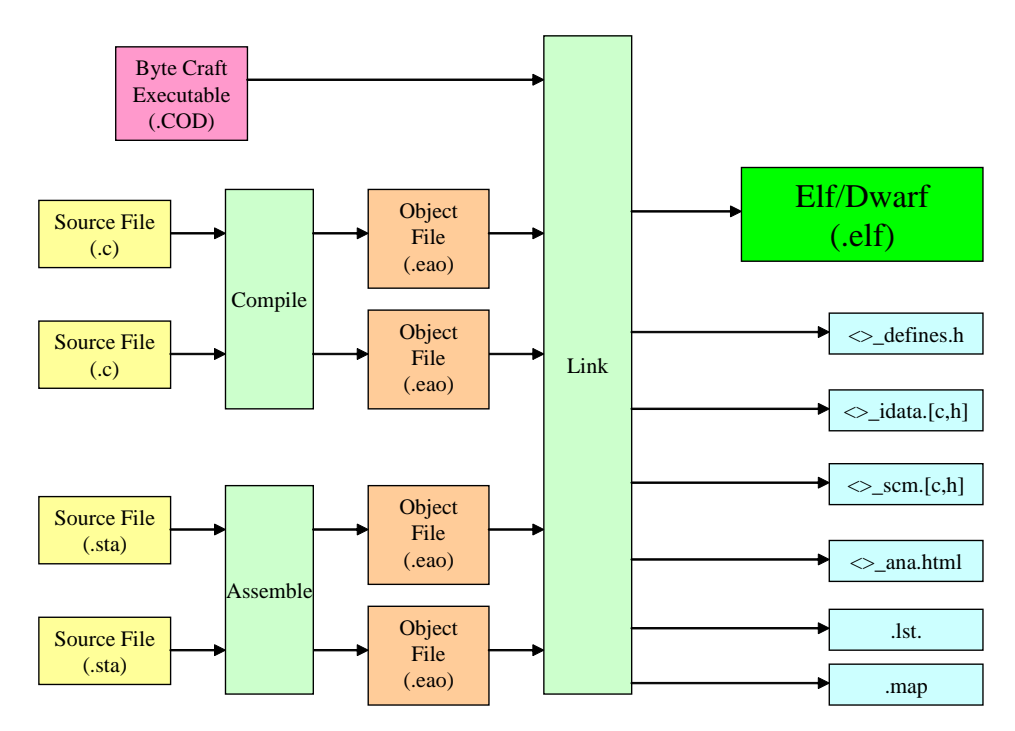

An explicit link stage is required even when compiling a single .c source file. All tools in the ETEC toolkit are Windows command line executables. No GUI IDE comes with the ETEC toolkit, however, many IDEs can be configured to use the ETEC compiler, e.g. Eclipse, MS DevStudio, and PSPad, to name just a few. Here at ASH WARE we often use Windows batch scripts or makefiles and a make utility such as GNU make in order to build eTPU code. Our demos typically use Windows batch scripts (.bat files); below is the batch script that builds the ETEC UART function demo.

```
echo off
setlocal
set CC="..\..\ETEC_cc.exe"
set ASM="..\..\ETEC_asm.exe"
set LINK="..\..\ETEC_link.exe"
if exist %CC% goto DoneCheckPathing
set CC="..\..\Gui\testfiles\ETEC_cc.exe"
set ASM="..\..\Gui\testfiles\ETEC_asm.exe"
set LINK="..\..\Gui\testfiles\ETEC_link.exe"
:DoneCheckPathing
echo ++++++++++++++++++++++++++++++++++++++++++++++++++++++++++++++++++
echo RUNNING: %CD%\Mk.bat AT %TIME%
echo ++++++++++++++++++++++++++++++++++++++++++++++++++++++++++++++++++
%CC% -WarnDis=110 etpuc_uart.c
if %ERRORLEVEL% NEQ 0 ( goto errors )
rem -forcedemo only for demos; should not be used when doing real work
%LINK% etpuc_uart.eao -out=etpuc_uart -etba=0x0 -CodeSize=0x800 -lst -forcedemo
if %ERRORLEVEL% NEQ 0 ( goto errors )
echo .
echo BUILD PASSES
goto end
:errors
echo *************************************************
echo YIKES, WE GOT ERRORS!!
echo *************************************************
exit /b - 1:end
```
Running the script in a command line windows results in:

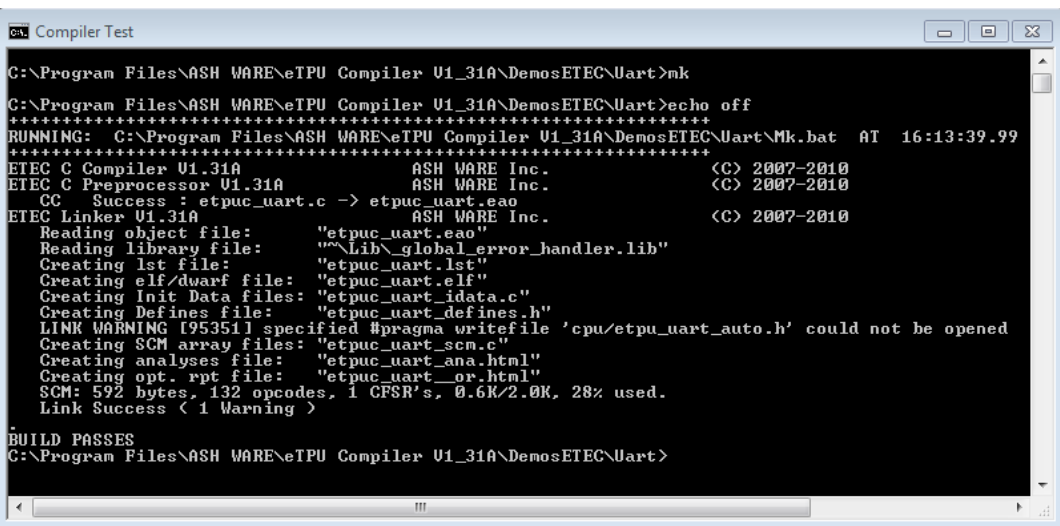

### <span id="page-16-0"></span>**3.1 Inputting .COD files**

A .COD file can be used as an input to the ETEC linker.

The .COD global memory accesses cannot be determined directly from the .COD file. Therefore this information must be provided to the linker using a command line options. See Command Line Options section of the reference manual for information on specifying the global memory boundaries

#### <span id="page-16-1"></span>**3.1.1 Limitations**

Code that dereferences functions must disable code relocation AND disable optimizations because this is not extractible.

# <span id="page-16-2"></span>**3.2 Pathing in the Executable**

When generating the executable image file (.elf or such) pathing information is included that allows the debugging tool (simulator or debugger) to find the source code that created the executable image file. Allsource code pathing information is stored relative to the

linking directory in which the executable image file is generated. This allows directory trees to be moved and the source code can be located by the debugging tools as along as all directories (source code and executable output image) are moved together. Note that the linker can output the executable image and associated output files to a different directory than that in which the linking is done, but that is not recommended as it can create a disconnect between the source files and executable image.

**Example 1.** All source code and the executable output file are in the same directory. This is the most simple and common case. Because the source code and executable code are in the same directory no directory information is included with the source code information.

Input File:

c:\SomeDirectory\foo.c [input to linking as foo.eao]

Link Directory and Output File:

c:\SomeDirectory\output.elf

Source Code Pathing Information:

foo.c

**Example** 2. Source code is in the same drive, but up one sub-directory and down another sub directory.

Input File:

```
c:\SomeDirectory\SubDirA\foo.c [input to linking as ..\SubDirA\foo.eao]
```
Link Directory and Output File:

c:\SomeDirectory\SubDirB\output.elf

Source Code Pathing Information:

..\SubDirA\foo.c

**Example** 3. Source code is in a different drive from the executable output image file. Note that in this case since the source code is on a completely different drive, the entire path to the source code is retained.

Input File:

L:\DriveLDir\foo.c [input to linking as L:\DriveLDir\foo.eao]

Link Directory and Output File:

N:\DriveNDir\output.elf

Source Code Pathing Information:

L:\DriveLDir\foo.c

It is therefore ideal to have the link done in the executable image file's ultimate destination rather than moving it after it has been generated. However, if you must move the executable file after it has been generated then you may need to specify the source file location in your simulator or debugger. In the ASH WARE simulator this is in the 'Options' menu under the 'Source Code Search Path' sub menu.

# **4 Memory Map**

<span id="page-20-0"></span>The eTPU has separate code and data address spaces. These separate code and data spaces base their memory at address zero.

### <span id="page-21-0"></span>**4.1 Code Memory Map**

Code memory has two primary components, Entry Table and Code Memory as seen below.

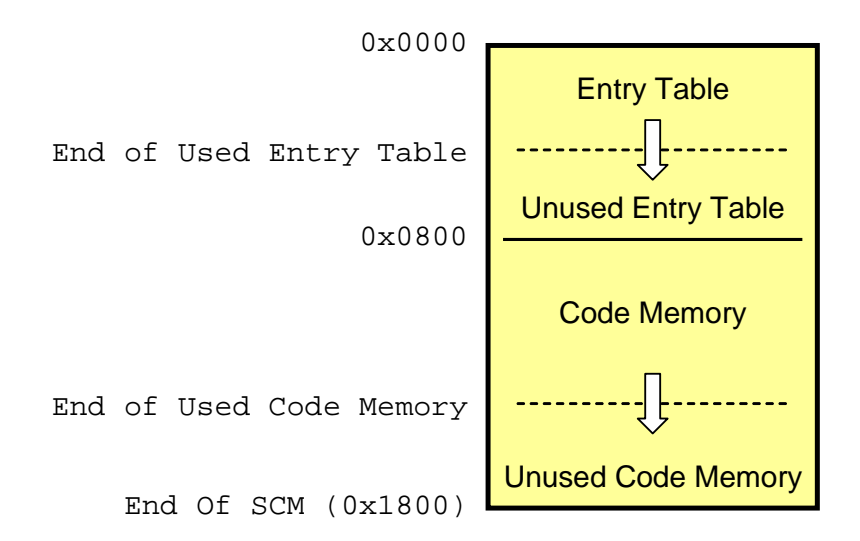

As seen in the above diagram, the entry table base defaults to address zero. As eTPU Functions and eTPU Classes are added, they are fill towards address 0x800.

The entry table base address can be overridden using the -etba=<ADDR> linker command line option, where the address must be a multiple of 0x800. It is generally best to keep the entry table base address at address zero (default.) If the entry table base address is overridden, code memory fills both above and below the entry table.

The eTPU code (opcodes) defaults to address 0x800 and grows towards the end of SCM. Note that the end of SCM varies from one microcontroller to the next. The default, which is shown, is  $0x1800$  (6K) and this is the smallest amount of memory currently on any eTPU. More typical amounts are 16K or 24K; to increase the memory size use the - CodeSize=<BYTES> linker command line option. As the code size grows, the 'End of Used Code Memory' grows towards the 'End of SCM.' Once this is hit, additional growth occurs in the unused portion of the entry table, as shown below. The code's base address can not be overridden because the designers could not think of a situation in which this would be required.

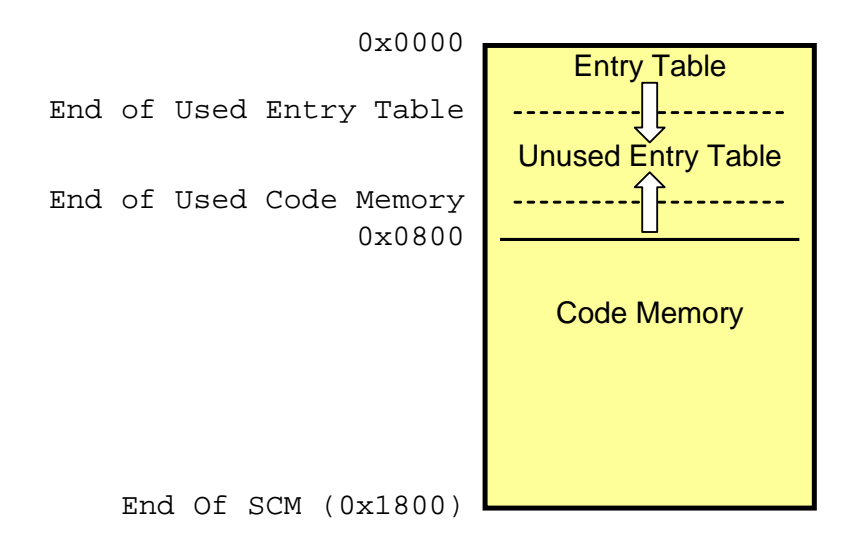

The entry table is effectively an array of thread-start address pointers. Unused entry table is filled with pointers to the Error Handler Library. This allows observability of accidental access of entry table because the corresponding bit in the \_Global\_error\_data gets set.

Unused code memory (SCM) gets filled with 'goto' opcodes where the goto destination is a handler in the Error Handler Library. This allows observability of run-away code because the corresponding bit in the Global error data gets set.

Unused entry table could be accessed inadvertently by a programming error in which an unused eTPU Function or Class is specified on CxCR.CFS register. However, this same unused memory could be accessed by runaway code, bringing in to question the decision to treat unused entry table as unused entry table and not unused opcodes. The rationale for

treating it as unused entry table is because a programming error is thought to be far more likely than runaway code.

### <span id="page-23-0"></span>**4.2 Data Memory Map**

ASH WARE recommends that data memory be is laid out as follows.

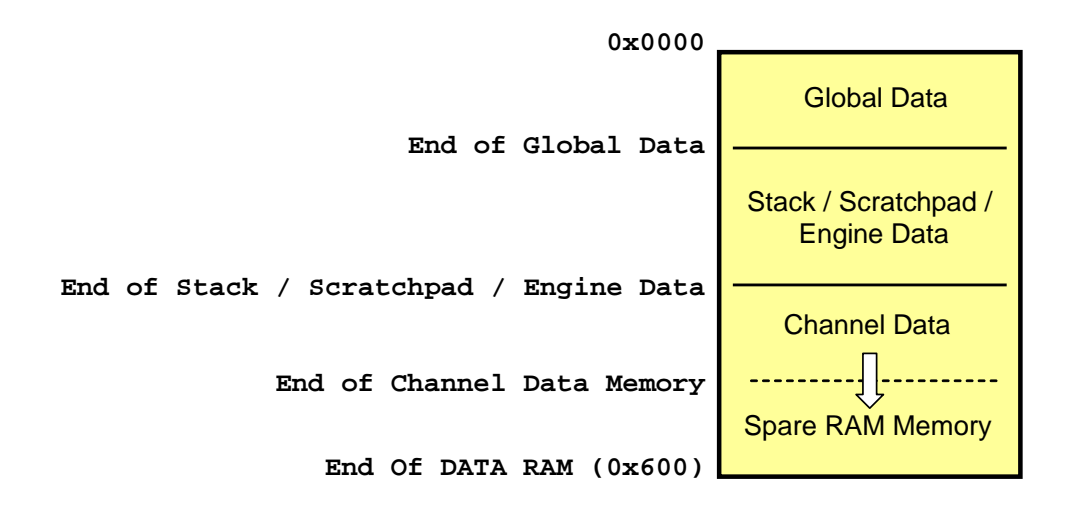

The memory layout listed above is supported by the many #defines that are automatically generated by the linker. These #defines are found in the auto-defines file which is the same as the output ELF/DWARF file (unless overridden or disabled) except that the file suffix (.ELF) is replaced with '\_defines.h'.

The following auto-define indicates the size of the Global Data. Note that since the Global Data begins at address zero, this is also the start of the Stack / Scratchpad / Engine Data memory.

```
#define _GLOBAL_VAR_SIZE_ 0x04
```
The section of memory below the Global Data holds one or more of Stack, Scratchpad, and/or Engine Data. These reflect three different programming models. Somewhat interestingly, the ETEC compiler supports mixing and matching of multiple of these models. These are all used to hold dynamic local variables that overflow the available register set, and dynamic local variables stored in registers that must be saved when 'C' functions are called.

#### <span id="page-24-0"></span>**4.2.1 Global Data**

Say the current engine speed needs to be able to be read by all code in all channels and in both eTPU engines. This can be done by declaring a global variable named 'EngineSpeed'. To make 'EngineSpeed' global, it must be declared outside of any function, as follows.

```
// Declare outside of any eTPU Function,
// Class, or 'C' function
int EngineSpeed;
void MyFunction()
{
     int SomeVar = EngineSpeed;
    <More Code>
}
```
#### <span id="page-24-1"></span>**4.2.2 The Global Scratchpad**

The ETEC compiler supports storing in Scratchpad memory, dynamic local variables that overflow the available register set, and dynamic local variables stored in registers that must be saved when 'C' functions are called. Under the default stack-based programming model, these automatic variables would go on the stack, but when the Scratchpad model is enabled, such items are allocated from static, global memory addresses.

Using scratchpad memory has a slight advantage over a stack-based approach in that it produces somewhat tighter code than stack due to limitations in the eTPU instruction set.

However, the scratchpad has a significant disadvantage in that it cannot be used on code that runs simultaneously in both eTPU engines. This is known as the 'eTPU Scratchpad Bug' and is explained in the following section.

The auto-defines file includes a macro for the size of global scratchpad.

**#define \_GLOBAL\_SCRATCHPAD\_SIZE\_ 0x10**

It also includes a macro for the total global allocation, which includes both user-declared global data, and globalscratchpad, if any.

**#define \_GLOBAL\_DATA\_SIZE\_ 0x14**

#### <span id="page-25-0"></span>**4.2.3 The eTPU Scratchpad Bug**

The Scratchpad memory model has an inherent bug when the same code is run in both eTPU engines, AND that code utilizes scratchpad. Consider the PWM eTPU Function shown below which is running at the exact same time in both engine A and in engine B. It is important to not that it is the exact same eTPU Code in both engines, and therefore dynamic local variable 'MyVar1' is stored at the exact same address.

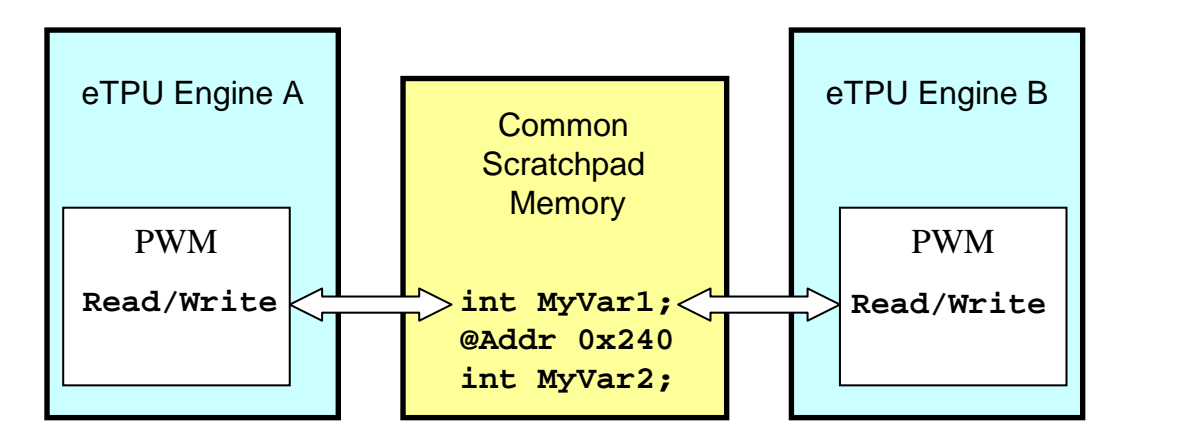

Now consider the following events that occur in this exact order.

- ·Engine A writes a '5' to MyVar1 (address 0x240)
- ·Engine B writes a '10' to MyVar1 (address 0x240)
- ·Engine A reads the value from MyVar1 (again, address 0x240)

Recall that scratchpad is used for things like storing dynamic local variables that overflow the available registers set. Since engine A wrote a '5' it should read back a '5', but instead a '10' is read, THIS IS A BUG!

Therefore:

#### *THE SCRATCHPAD MODEL SHOULD ONLY BE USED ON eTPU CODE THAT ONLY EXECUTES IN ONE OF THE TWO eTPU ENGINES!*

There are two caveats to the above. First, if the compiled eTPU code does not end up requiring any scratchpad usage, then of course it can run in both engines simultaneously. Carefully designed code that requires few dynamic local variables, and makes only onedeep no-argument function calls can achieve this. Second, the designer can make use of eTPU hardware semaphores to protect engine-engine conflicts in threads that utilize scratchpad. The drawback is that this effectively doubles the worst-case thread length of such threads and requires more error-prone direct user intervention (e.g. a later code maintainer introduces a scratchpad variable into a thread that didn't need/have semaphore protection previously).

The Scratchpad model is specified on the ETEC compiler's command line as follows.

#### **-globalScratchpad**

It is possible to mix both scratchpad and stack by compiling some eTPU Functions and Classes with scratchpad and others using stack. This is useful because when there is a mix of functions, some of which must execute on both eTPU engines (and therefore are compiled to use stack) and others that will only ever run on one of the engines (and therefore can be compiled using the more optimal scratchpad.)

#### <span id="page-26-0"></span>**4.2.4 The Stack**

The ETEC compiler also supports a classic stack similar to that seen in CPU's. The stack grows and contracts as needed during each thread. As mentioned previously, the stack holds dynamic local variables that overflow the available register set, and dynamic local variables stored in registers that must be saved when 'C' functions are called.

Although the stack model currently produces larger code in some cases (between 0% and 10% larger) it offers the significant advantage that each eTPU engine gets its own stack and therefore does not have the coherency bug inherent in the Scratchpad memory model explained in the previous section. The example shown below illustrates this. Each eTPU engine gets its own stack, so reads/writes to within these stack can never overlap and therefore are intrinsically safe.

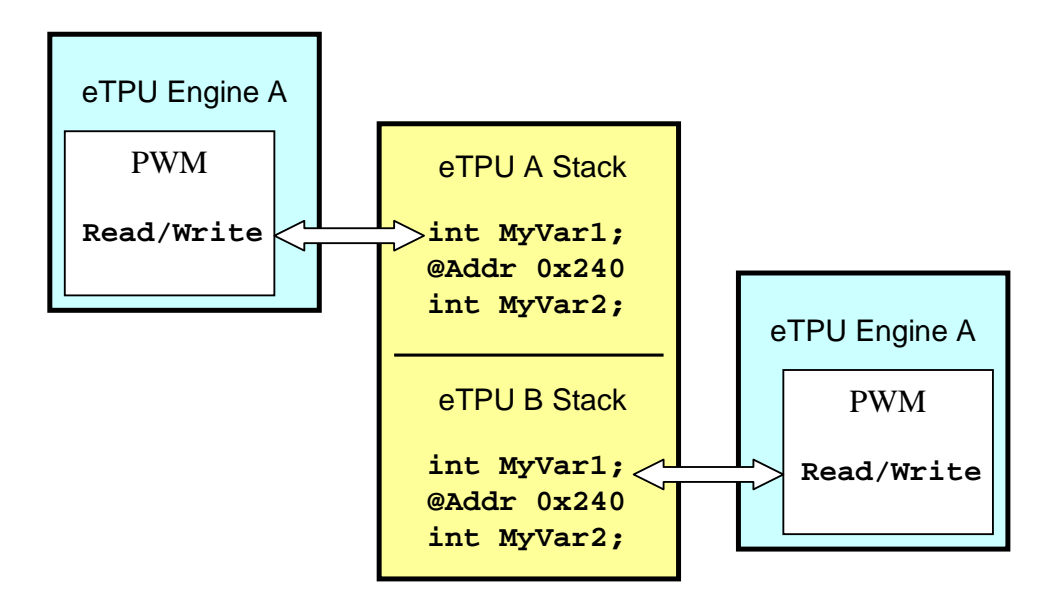

The ETEC compiler performs a static analysis to determine the stack requirements. It assumes that all eTPU functions run in both eTPU engines. The worst-case stack size is provided in the auto-defines file.

```
#define _STACK_SIZE_ 0x34
```
The stack bases addresses for the two engines are automatically generated in the autodefines file as shown below, assuming the user wants to place stack directly after global allocation in the memory map.

```
// Default stack base address definitions
#define _ETPU_A_STACK_BASE_ADDR 0x4
#define _ETPU_B_STACK_BASE_ADDR 0x38
```
In reality, the stack(s) could be allocated anywhere, including the top of memory.

Not all eTPU functions require a stack. For instance, if an eTPU function can fit all its dynamic local variables in the available register set, and there are no 'C' function calls that trigger stack usage in any thread, then the stack is not required by that function. For instance, none of NXP's Set 1-4 eTPU functions require a stack.

When a stack is required the ETEC compiler generates a stack pointer that is part of the eTPU function/class channel frame. This stack pointer must be initialized in each channel instance of the eTPU function/class. Since a stack may or may-not be required (and the same code might require a stack in one compiler release, but not in the next) it is a good idea to use the following #ifdef to provisionally initialize the stack with the appropriate stack pointer.

In the following example a PWM function that may (or may not) require a stack is given a reference to the stack base. This is done for a channel in each of the eTPU engines.

```
// init the stack frame for a channel on eTPU Engine A
#ifdef _CPBA24_PWM___STACKBASE_
write_chan_data24 (CHAN_27, _CPBA24_PWM___STACKBASE_,
                   _ETPU_A_STACK_BASE_ADDR);
#endif
//
// init the stack frame for a channel on eTPU Engine B
#ifdef _CPBA24_PWM___STACKBASE_
write_chan_data24 ( CHAN_25, _CPBA24_PWM___STACKBASE_,
                    _ETPU_B_STACK_BASE_ADDR);
#endif
```
Since the Stack memory model is the default, no command line argument is required to select it.

#### <span id="page-28-0"></span>**4.2.5 Engine-Relative Address Space (eTPU2 Only)**

The eTPU2 processor introduces a new type of memory address space, referred to as "Engine-Relative". Variables or other data allocated in engine-relative space are accessed via an offset specified by the eTPU2's new Engine Relative Base Address (ERBA) field. Each engine has its ECR.ERBA, thereby supporting two different offsets. This allows code running on each engine to see an engine-only copy of static data; it also allows the same code, which utilizes static memory allocation for scratchpad, to run independently on each eTPU engine without conflict. This latter feature is known as "Engine Scratchpad", and is discussed further in the next section. Users can declare global/static variables to be allocated out of engine-relative space using the \_ENGINE address space qualifier.

```
int _ENGINE e_s24;
```
User-defined engine-relative variables are allocated starting at the base of engine-relative space (limited to 512 bytes); the following macro in the auto-defines file provides the size used by these user variables.

**#define \_ENGINE\_VAR\_SIZE\_ 0xA4**

Further information on engine-relative address space placement with respect to the entire SDM memory map is provided in the next section.

#### <span id="page-29-0"></span>**4.2.6 The Engine Scratchpad (eTPU2 Only)**

The eTPU2 supports Engine Scratchpad. The Engine Scratchpad is quite similar to the globalscratchpad with one major difference. Since memory accesses are offset by the eTPU2's new Engine Relative Base Address (ERBA) field and the offsets are independent, the Scratchpad bug inherent in globalscratchpad is avoided. See below. [JD  $\rightarrow AK:$  change "@Addr" below ...

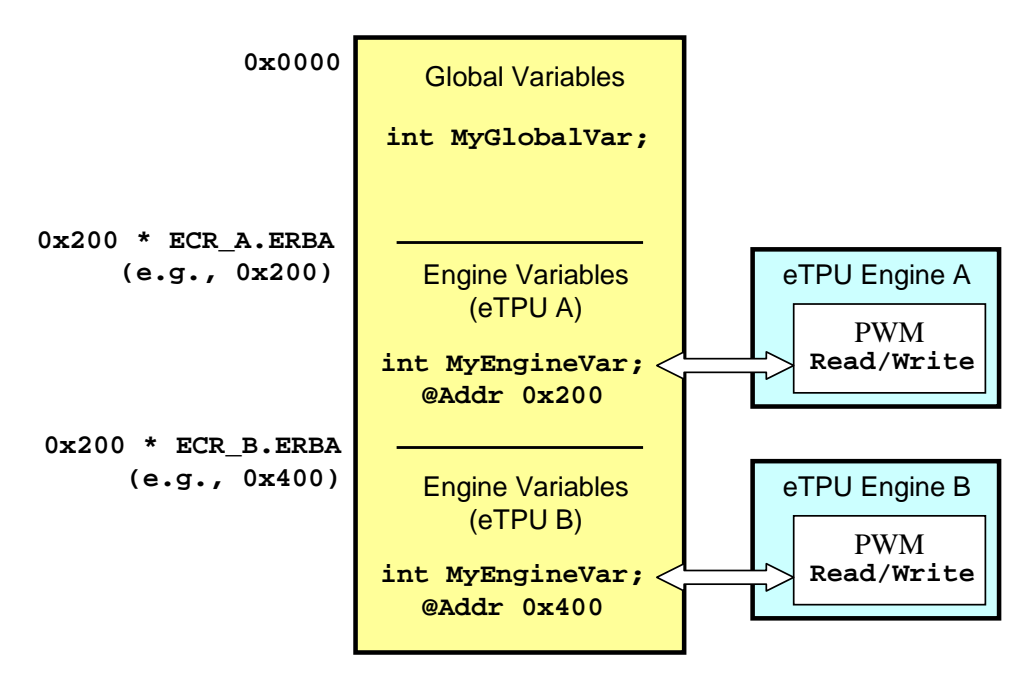

A significant drawback of using engine-relative base address register is its granularity which is 0x200 bytes. This can lead to significant RAM wastage. The true (byte) address of any access is calculated as follows

```
trueAddress = (ECR.ERBA << 9)
```
#### **+ Engine-Relative-Access-Address;**

Suppose there are 0x20 bytes of Global Data. Due to the ERBA's granularity, the next possible Engine-Relative scratchpad boundary is address 0x200, so this is where eTPU A's scratchpad is located per the auto-defines default (users can of course override this and program ERBA however they want). Suppose only 0x30 bytes of Scratchpad memory is required. For eTPU B, the next possible scratchpad boundary is 0x400, so this is where eTPU B's Engine-Relative scratchpad base goes. Since 0x30 bytes of scratchpad memory is required for engine B, the Channel Frames can begin at 0x430. The auto-defines file macros that are generated to support engine-relative address space are show below, and are in addition to engine user variable size described in the previous section.

```
#define _ENGINE_SCRATCHPAD_SIZE_ 0x00
// user var + scratchpad
#define _ENGINE_DATA_SIZE_ 0xA4
// Default engine-relative base address
// (ECR_X.ERBA) definitions
#define _ETPU_A_ENGINE_1ETPU_RELATIVE_BASE_ADDR 0x200
#define _ETPU_A_ENGINE_2ETPU_RELATIVE_BASE_ADDR 0x200
#define _ETPU_B_ENGINE_2ETPU_RELATIVE_BASE_ADDR 0x400
```
Therefore, it takes 0x430 bytes of RAM to hold 0x20 bytes of global memory, and 2 times 0x30 bytes of engine memory. The wastage in this case is 0x3B0 bytes. Note that an advanced user could carefully fillsome of these wasted memory gaps with eTPU function/class channel frames (advanced technique).

The Engine Scratchpad model is specified on the compiler's command line as follows.

**-engineScratchpad**

Note that this is only available for the eTPU2 target.

#### <span id="page-30-0"></span>**4.2.7 Channel Frame Memory**

Each channel running in the eTPU can have it's own private section of memory known as the 'Channel Frame.' As shown in the diagram at the beginning of section 3.2, 'Data Memory Map' this located below the 'Scratchpad / Stack / Engine' section.

The start of this memory section is known at compiler time, and therefore the following #defines are generated in the auto-defines file.

> **// Default channel frame base address definitions // One for the single eTPU case, one for the dual eTPU case**

#### **#define \_CHANNEL\_FRAME\_1ETPU\_BASE\_ADDR 0x108 #define \_CHANNEL\_FRAME\_2ETPU\_BASE\_ADDR 0x208**

Interestingly, the start of Channel Frame memory depends on whether there are one, or two eTPU engines, since the stack section and engine-relative sections (if any) require perengine allocations. Therefore, two #defines are generated (above;) the first is for a single eTPU microcontroller, the second is for a dual eTPU microcontroller.

The amount of memory required by each channel depends on the eTPU Function or Class running on that channel. For instance, a SPARK channel frame might be 0x28 bytes and PWM channel frame might be only 0x8 bytes. Therefore a system with lots of SPARKs running on many channels would require a far larger Channel Frames Data section than (say) a system comprised mostly of PWM's.

Becase the configuration of which functions are running on which channels is often not known at compile time, the total amount of Channel Frame Data memory is generally also not known. Therefore the total Channel Frame Data size is not in the Auto-Defines file.

However, the amount of Channel Frame memory required by each eTPU Function or Class is known at compiler time. This is shown as follows.

> **// Channel Frame Size, // amount of RAM required for each channel // CXCR.CPBA (this) = CXCR.CPBA (last) + \_FRAME\_SIZE\_PWM\_; #define \_FRAME\_SIZE\_PWM\_ 0x08**

The channel frame is normally built at run-time. Beginning at the Channel Frame Base Address, each channel is allotted a channel frame using the frame size from above. An example of two PWM's and two SPARK's in a two eTPU engine system is shown below.

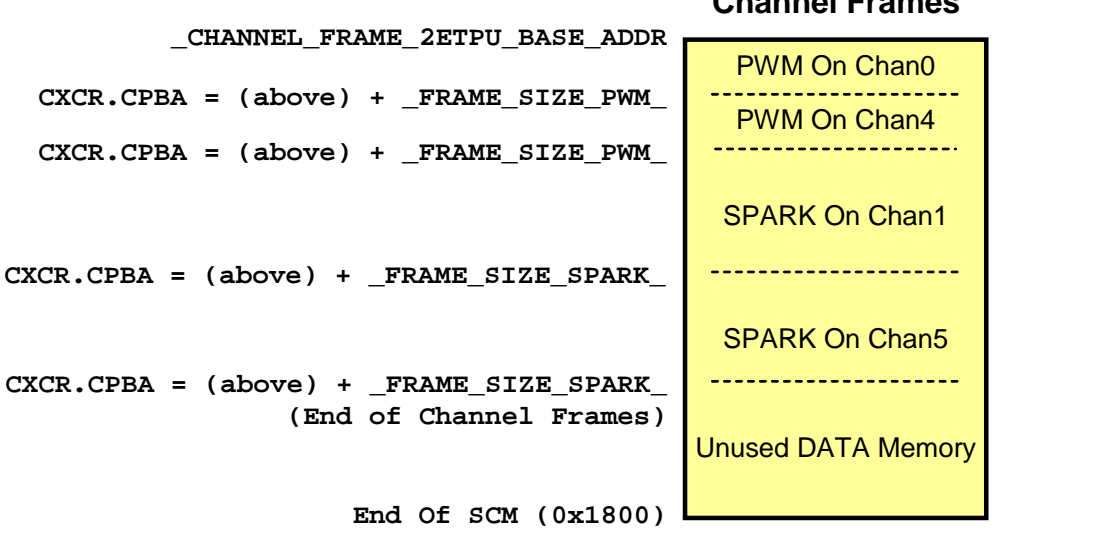

#### **Channel Frames**

# **5**

# <span id="page-34-0"></span>**Legacy Porting Pitfalls**

When porting your code from the Byte Craft compiler to the ASH WARE compiler a number of issues must be understood for the effort to be successful

# <span id="page-34-1"></span>**5.1 The @ Symbol**

The @ symbol is used in the Byte Craft compiler to overlay structures on top of registers or locate objects at specific addresses. This is not standard C and is not supported by ETEC.

ETEC follows C99 (TR18037) for mapping of a structure unto a register using the following syntax (example):

```
struct tpr_struct {
    unsigned int16 TICKS : 10;
    unsigned int16 TPR10 : 1;
    unsigned int16 HOLD : 1;
    unsigned int16 IPH : 1;
    unsigned int16 MISSCNT : 2;
    unsigned int16 LAST : 1;
} register _TPR tpr_reg;
```
The variable 'tpr\_reg' is given type 'struct tpr\_struct' and assigned to the TPR register using the named register syntax 'register \_TPR'.

### <span id="page-35-0"></span>**5.2 Do not include header file ETpuC\_AshWare.h!**

This header file was generated specifically for the Byte Craft eTPU C compiler and will not work correctly. Use instead the ASH WARE supplied header files, ETpu\_Hw.h and ETpu Std.h, which support all the same #defines.

## <span id="page-35-1"></span>**5.3 "By Convention" Versus Explicit Ordering**

The eTPU instruction set is highly parallel such that multiple sub instructions (which may or may not have ordering dependencies) can be packed into a single instruction. For example, suppose that the code generates the following three sub-instructions in the following order.

```
Sub Instruction A
Sub Instruction B
Sub Instruction C
```
Say it is possible to pack these three sub instructions into two instructions in two possible ways

```
Sub Instruction A, Sub Instruction B
Sub Instruction C
```
Or this way

**Sub Instruction A Sub Instruction B, Sub Instruction C**

How do you know which way the packing will occur? The answer with the Byte Craft compiler is that a set of consistent conventions has been established and all versions of the Byte Craft compiler stick to these conventions.

ASH WARE's ETEC compiler, on the other hand, is a convention-less compiler in the sense that a specific ordering is not guaranteed IF they are no dependency conflicts. Instead, ASH WARE provides methods for explicitly communicating to the compiler where ordering dependencies exist – see the ETpu\_Lib.h header file.

### <span id="page-35-2"></span>**5.4 Non compliant Legacy Constructs**

Many non-C99 compliant constructs are supported by the Legacy compiler. In such cases there is an impossible to resolve conflict between Legacy compliance and C99 compliance. In such un-resolvable cases, ETEC has chosen to be C99 compliant rather than legacy compiler compliant and to document non-compliance legacy issues here.
# **5.4.1 Signed Division**

With the legacy compiler, division of signed integer types generates the same code as unsigned integer types. However, if either operand is actually negative the result is incorrect. ETEC generates correct code for signed division, but it is much less efficient. It is recommended that if the operands do not actually need to be signed, that they be given unsigned types or typecast to unsigned before the division to result in better code.

#### **5.4.2 Fract – Integer multiplication**

Per TR18037, the result of a Fract – Integer multiplication is of type Fract and represents the fractional portion of the result. Most eTPU users actually want the integer portion of the result, which can be gotten using the muli $\diamond$ () library functions. The Legacy compiler does not follow TR18037 and returns the integer portion of a Fract – Integer multiply. ETEC users must use the muli $\ll$ ) library functions to get the same result.

#### **5.4.3 Parameter argument lists separated by commas, etc.**

Various smallsyntax issues are likely to be encountered that are easily fixed such as comma separators. Consider the declaration of three integer variables, as follows.

```
int x, y, z;
```
This may or may not be compliant depending on where the declaration occurs. If the declaration occurs within a function body, as follows, this is fine.

```
Void MyFunc()
{
     int x, y, z;
     < ... >
}
```
The problem is that this is not allowed in allsituations. For example, when declared in the function argument, as follows, the syntax is not compliant.

```
// This is non-compliant
// It will result in a compilation error in ETEC
// even though the legacy compiler allows it
Void MyFunc(int x, y, z )
{
    < ... >
}
```
#### **5. Legacy Porting Pitfalls**

#### **5.4.4 Signed bitfields cause sign extension**

Using bitfields of signed type in ETEC is expensive because accesses of these bitfields are properly sign extended. Unless signed is required, it is much better to use unsigned for bitfields.

#### **5.4.5 Enumerations are treated as 8-bit or 24-bit data types in Legacy**

ETEC will pack an enumeration variable into an 8-bit unit if the range of enum values fit in an 8-bit signed unit, otherwise a 24-bit unit is used. The legacy compiler appears to do something similar, but it is not guaranteed that the same data size will be used by ETEC in all cases.

# **5.5 Exporting Preprocessor Directives**

ETEC does support the #pragma write technique for host interface code generation; the below applies when using the default ETEC auto-header generation rather than #pragma write.

In legacy code, it is not uncommon for the constant generated by a #define to be exported into the auto-generated header file, as follows.

```
#define INIT_HSR 7
<...>
<...>
<...>
#pragma write h, ( ::ETPUliteral(#define ETPU_INIT_HSR) INIT_HSR );
```
This generates the following #define in the auto generated header file.

```
#define ETPU_INIT_HSR 7
```
Whoopdie doo, did I mention that my leg is a leg?

The problem in ETEC is that the preprocessor's directives are not exported into the auto defines file. Instead, #defines that are needed by both the host-CPU and the eTPU side, must be moved into their own header file and included into both the host-side and the eTPU side builds as follows.

```
// File: CommonDefines.h
#define INITIALIZE_HSR 7
```
In the host side "C" file, include the common defines file.

```
// File: HostSideDriver.c
```

```
#include "CommonDefines.h"
<...>
<...>
write_chan_hsrr( TEST_CHAN_ASM1, INITIALIZE_HSR);
```
Similarly, on the eTPU side "C" file, include the same common defines file.

```
// File: eTPUFunction.c
#include "CommonDefines.h"
<...>
<...>
void MeasurePulse ( int24 PulseWidth, int24 PulseAccum )
{
    if ( hsr == INITIALIZE_HSR)
     {
    // Thread that handles the hsr==7 event here.
    <...>
```
# **5.6 Include headers**

The eTPU\_C system uses the standard header file named "etpuc.h." and or "etpuc\_common.h". The equivalent files in ETEC are "ETpu\_Hw.h" and "ETpu\_Std.h." At the top of your source code you can use ETEC's built-in #define ETEC to make your source code compatible with both the ETEC and eTPU\_C.

```
#ifdef __ETEC__
#include <ETpu_Std.h>
#else
#ifndef __ETPUC_H
#include <etpuc.h> /*Defines eTPU hardware*/
#endif
```
# **6**

# **Modifying existing host-side driver code**

For the most part, existing host-side eTPU driver code will function as-is with ETEC, the main change required being that a different set of macro names need to be used for address offsets, etc. The sections below document where modifications are likely to be needed.

# **6.1 Auto-Defines Header File**

The ETEC auto-defines mechanism outputs all compiler generated interface information into a header file referred to as the "defines file". Existing tools and code used a technique called "#pragma write" in order to generate this data for use by host-side drivers. In virtually all cases there is a one-for-one match between auto-generated macros in the defines file, and macros generated via manually coded "#pragma writes", however, the macro names will almost certainly be different. ETEC uses a well-defined algorithm to generate the macro names; see the reference manual for details. Transitioning to ETEC for the most part just requires the defines file be included, and macros being referenced changed to the auto-defines names.

For example, a line of code such as

```
// write match_rate calculated from time base
// frequency and desired baud rate
*(pba + ((FS_ETPU_UART_MATCH_RATE_OFFSET - 1) >> 2))
                                         = chan_match_rate;
```
Would become

```
*(pba + ((_CPBA24_UART_FS_ETPU_UART_MATCH_RATE_ - 1) >> 2))
                                               = chan_match_rate;
```
The macros that typically need replacement include:

- ·MISC value
- ·Entry table base address
- ·Function numbers
- ·Function entry types
- ·Channel (function) frame sizes
- ·Data (parameter) address offsets

#### **6.1.1 Auto-Struct Header File**

The ETEC auto-struct capability provides another way to read/write the eTPU shared data memory from the host. See the reference manual for details.

# **6.2 Auto-Header Pass-Through**

Unfortunately, a not particularly clean method for exporting information for things like HSR numbers gained traction in the eTPU community and this is not supported by the ETEC compiler when using the default auto-defines header. The HSR number is defined at the top of the 'C' file, then used in the entry table's if/else array, and then is exported into the auto-generated file, as follows.

```
#define INIT_TCR1_HSR_NUM 7
< ... >
if ( hsr == INIT_TCR1_HSR_NUM )
< ... >
#pragma write h, #define FS_INIT_TCR1_HSR INIT_TCR1_HSR_NUM );
```
With the ETEC compiler, the HSR numbers should be defined in their own header file. This header file is then included in both the eTPU-side and host-side source code.

# **6.3 Stack Initialization**

The ASH WARE ETEC compiler is stack based by default, whereas the Legacy compiler is not. ETEC does have several "scratchpad" compilation modes that use dedicated memory locations for items that would normally go on the stack. This has the drawback of potential dual-eTPU conflicts (globalscratchpad; more below) and tends to use more memory, but it also tends to result in slightly tighter code. Stack initialization only applies when the default stack programming model is used.

For code builds that use the stack programming model, and actually need to use the stack (either because there are function calls or because there is local variable overflow) a stack must both be allocated and any functions that use the stack must have their

\_\_STACKBASE channel variable initialized to point at the stack. The ETEC auto-defines makes stack initialization easy because it outputs both a recommended stack base location, and a stack size. Additionally, it outputs macros for the start of channel frame allocation, which take into account the stack size; see below.

```
// Amount of DATA RAM (in bytes) required for the stack
// (ideally, programs require none)
// #define CHANNEL_FRAME_START (((_GLOBAL_DATA_SIZE_ + \
                                 _STACK_SIZE_) + 7) & ~7)
#define _STACK_SIZE_ 0x20
// Default stack base address definitions
#define _ETPU_A_STACK_BASE_ADDR 0x84
#define _ETPU_B_STACK_BASE_ADDR 0xa4
// Default channel frame base address definitions
// One for the single eTPU case, one for the dual eTPU case
#define _CHANNEL_FRAME_1ETPU_BASE_ADDR 0xa8
#define _CHANNEL_FRAME_2ETPU_BASE_ADDR 0xc8
```
Why is ETEC stack-based? For one, it results in a more C99 compliant compiler. More importantly, on the eTPU part it eliminates a resource conflict on dual-eTPU microcontrollers, in which functions running on each eTPU can have their scratchpad data accesses conflict and cause very nasty problems. Finally, in many cases it actually results in lower overall SDM memory usage.

The \_STACK\_SIZE\_ macro is a worst-case value computed by a static call-tree analysis, which means it can only be done if there is no recursion (it is generally expected that real application eTPU code will not use recursion). Note, however, that at times the \_STACK\_SIZE\_ macro can be defined to a (small) non-zero value, and yet, no stack is actually used. This can occur when link-time optimization removes any last need for the stack. The final test of whether any stack is used/required, is if any channel frames

contain **STACKBASE** variables. The best way to write host code that initializes channel frame stack values is with conditional compilation, such as

```
// "DefinesTest" function stack initialization, for channel
// DT_CHAN_NUM (only if needed)
#ifdef _CPBA_TYPE_DefinesTest___STACKBASE_
etpu_set_chan_local_24(DT_CHAN_NUM,
                       CPBA_TYPE_DefinesTest___STACKBASE_,
                       _ETPU_A_STACK_BASE_ADDR);
```
**#endif**

# **6.4 Pin Direction**

The entry table can use either the input or output pin for event vector handling (but not both.) This is specified in the entry table definition in ETEC mode. But in order to select the entry table, each channel's CxCr.ETPD field must be initialized. The auto header file capability spits out the value for this.

# **6.5 Code Image and Initialized Data**

ETEC auto-generates everything needed to initialize eTPU code and data memory. The typical way this has been done is to place the code image and initialized data (global) into arrays that are included in the host side build, often named "etpu\_code" and "etpu\_globals". With ETEC, this data, in initialized arrays, is automatically generated into the " $\leq$  scm.c" and " $\leq$  idata.c" files which can be included into the eTPU initialization code, like

```
#include "etpu_image_scm.c"
#include "etpu_image_idata.c"
```
The initialized arrays can then be referenced in the call to the standard NXP eTPU initialization function.

```
/* initialize eTPU hardware */
fs_etpu_init (my_etpu_config, (uint32_t *) _SCM_code_mem_array,
              sizeof (_SCM_code_mem_array),
              (uint32_t *) _global_mem_init,
              sizeof (_global_mem_init),0);
```
# **7**

# **Using Auto-Defines to Allocate eTPU Data Memory**

The auto-defines file provides a number of macros that are useful for allocating eTPU data memory. Some are not optional, such as where global variables and global scratchpad (if any) have been allocated. Others are optional, such as stack location (if any) and the base of channel frame memory; however, the default values typically provide the best performance from a memory usage standpoint.

```
// Total Global Data Size
// (starts at address 0,
// includes any global scratchpad allocation)
// address (end) = SPRAM + _GLOBAL_DATA_SIZE_
#define _GLOBAL_DATA_SIZE_ 0xB8
// Total Engine Data Size (starts at engine address 0,
// includes any engine scratchpad allocation)
// address (end) = ((ECR_X.ERBA)<<9) + _ENGINE_DATA_SIZE_
#define _ENGINE_DATA_SIZE_ 0xB4
// Amount of DATA RAM (in bytes) required for the stack
// (ideally, programs require none)
// #define CHANNEL_FRAME_START (((_GLOBAL_DATA_SIZE_ + \
// _STACK_SIZE_) + 7) & ~7)
#define _STACK_SIZE_ 0x3C
// Default stack base address definitions
#define _ETPU_A_STACK_BASE_ADDR 0xb8
```

```
#define _ETPU_B_STACK_BASE_ADDR 0xf4
// Note on _ENGINE_DATA_SIZE when it is non-zero
// The ERBA for each eTPU engine can only be set
// on a 512 byte boundary.
// If _ENGINE_DATA_SIZE_ is significantly
// smaller than 512 bytes, this
// can lead to significant gaps in shared data memory (SDM)
// usage if other memory usages, such as channel frames,
// are not overlaid into these gaps.
// Thus the default engine-relative base address values
// specified below may not be optimal for a particular
// application. The user should be knowledgeable regarding
// this topic so they can configure the eTPU module
// appropriately.
// Default engine-relative base address (ECR_X.ERBA) def's
#define _ETPU_A_ENGINE_1ETPU_RELATIVE_BASE_ADDR 0x200
#define _ETPU_A_ENGINE_2ETPU_RELATIVE_BASE_ADDR 0x200
#define _ETPU_B_ENGINE_2ETPU_RELATIVE_BASE_ADDR 0x400
// Default channel frame base address definitions
// One for the single eTPU case,
// one for the dual eTPU case
#define _CHANNEL_FRAME_1ETPU_BASE_ADDR 0x2b8
#define _CHANNEL_FRAME_2ETPU_BASE_ADDR 0x4b8
```
The recommended stack base addresses are defined with the macros

ETPU A STACK BASE ADDR, and if a dual-engine system is in use, ETPU B STACK BASE ADDR. The ENGINE macros only are output if the code is compiled for the eTPU2 AND engine-relative address space is used. Lastly, recommended locations at which to start channel frame allocation are provided. Note that two macros are provided, one for if a single-engine eTPU is in use, and the other for a dual-engine eTPU.

Working from the channel frame base, channel frames can be allocated by using their FRAME\_SIZE\_<name>\_macros. This is straight-forward, but there are some times other memory needs to be allocated – for the Coherent Dual-Parameter Controller (CDC) temporary buffer, or other kinds of data buffers or even objects (structures). These cases are discussed below.

# **7.1 CDC Temporary Buffer**

The CDC temporary buffer is two words in size, and must be aligned on a double-word boundary. Given that channel frames need be aligned the same way, the channel frame base address values (e.g. CHANNEL FRAME 2ETPU BASE ADDR). Thus the most convenient thing to do is allocate the CDC temporary buffer before any channel frames are allocated, if CDC is to be used by the host.

```
eTPU->ETPUCDCR.PBASE = _CHANNEL_FRAME_2ETPU_BASE_ADDR >> 3;
uint8_t* etpu_chan_frame_mem = _CHANNEL_FRAME_2ETPU_BASE_ADDR + 8;
// allocate channel frames
uint8_t* etpu_pwm_cf = etpu_chan_frame_mem;
etpu_chan_frame_mem += _FRAME_SIZE_PWM_;
// ...
```
# **7.2 Object / Buffer Allocation**

Allocating data buffers, or other objects, in eTPU data memory is best done after channel frame allocation is done, if reasonable. This is because such allocations typically only need to be done on word boundaries, whereas channel frames are all double-word aligned, and since they are double-word sized, they stack cleanly on top of one another. Most of this is fairly straight-forward, with the exception of allocating space for objects that are of struct/union type (and arrays of such) in the eTPU. The defines file information on a struct/union type includes the following:

```
// defines for type struct S1
// size of a tag type
// (including padding as defined by sizeof operator)
// value (sizeof) = _GLOB_TAG_TYPE_SIZE_S1_
#define _GLOB_TAG_TYPE_SIZE_S1_ 0x08
// raw size (padding not included) of a tag type
// value (raw size) = _GLOB_TAG_TYPE_RAW_SIZE_S1_
#define _GLOB_TAG_TYPE_RAW_SIZE_S1_ 0x07
// alignment relative to a double even address
// of the tag type (address & 0x3)
// value = _GLOB_TAG_TYPE_ALIGNMENT_S1_
#define _GLOB_TAG_TYPE_ALIGNMENT_S1_ 0x01
```
Since a struct/union type on the eTPU can have unusual alignment and size, the above macros - \_SIZE\_, \_RAW\_SIZE\_, \_ALIGNMENT\_ - need to be used to properly allocate space for the object and initialize a pointer to it. The equation for calculating the byte size needed, allocated on a words boundary, is

```
Allocation size = (_RAW_SIZE_ + _ALIGNMENT + 3) & ~3
```
A pointer to the object (on the eTPU-side) is then computed as

```
Pointer = Allocation Address (word boundary)
        + _ALIGNMENT
```
An array of struct/union type would be allocated with a slightly different equation

**Allocation size = (\_SIZE \* (array length – 1) + \_RAW\_SIZE\_ + \_ALIGNMENT + 3) & ~3**

# **8**

# **Use of Auto-Defines in Simulation Scripting**

Interfaces have been developed that in combination with the auto-defines header file simplifies the scripting task in the eTPU Stand-Alone Simulator. Distributed with the ETEC toolkit in the Sim sub-directory are two header files, etec sim autodef.h (only one that needs to be included; contains the user-level interfaces) and

etec\_sim\_autodef\_private.h. These files define a series of macros that help translate natural function/variable names to the proper auto-define macro names and generate the proper underlying script command. Some examples below illustrate the capabilities:

```
// write global data
write_global_data_autodef( g_s8, 0x22 ); // g_s8 = 0x22
write_global_data_autodef( g_s24, 0x444444 ); // g_s24 = 0x444444
write_global_bool_bit_autodef( g_b3, 0 ); // g_b3 = 0
write_global_data_2darray_autodef( g_a2, 1, 1,
                                   0x77 ); // g_a2[1][1] = 0x77
write_global_data_member_autodef( g_s1, s8,
                                  0x21 ); // g_s1.s8 = 0x21
write_global_data_member_autodef( g_s1, s24,
                                  0x654321 ); // g_s1.s24 = 0x654321
write_global_bit_field_member_autodef( g_s1, bf1,
                                       0x77 ); // g_s1.bf1 = 0x77
// write channel frame data to channel TEST_CHAN, which
// is assigned function/class "DefinesTest"
write_chan_data_autodef( TEST_CHAN, DefinesTest, _s8, 0x22 );
write_chan_data_autodef( TEST_CHAN, DefinesTest, _s24, 0x444444 );
write_chan_bool_bit_autodef( TEST_CHAN, DefinesTest, _b3, 0 );
write_chan_data_array_autodef( TEST_CHAN, DefinesTest, _a1, 2, 0x66 );
write_chan_data_member_autodef( TEST_CHAN, DefinesTest, _s1, s8,
```

```
0x21 );
write_chan_data_member_autodef( TEST_CHAN, DefinesTest, _s1, s24,
                                0x654321 );
write_chan_bit_field_member_autodef( TEST_CHAN, DefinesTest, _s1, bf1,
                                     0x77 );
// verify channel frame data
verify_chan_data_autodef( TEST_CHAN, DefinesTest, _s8, 0x22 );
verify_chan_data_autodef( TEST_CHAN, DefinesTest, _s24, 0x444444 );
verify_chan_data_array_autodef( TEST_CHAN, DefinesTest, _a1, 2,
                                0x66 );
verify_chan_data_member_autodef( TEST_CHAN, DefinesTest, _s1, s8,
                                 0x21 );
verify_chan_data_member_autodef( TEST_CHAN, DefinesTest, _s1, s24,
                                 0x654321 );
verify_chan_bit_field_member_autodef( TEST_CHAN, DefinesTest, _s1,
                                      bf1, 0x77 );
```
# **9**

# **Worst Case Thread Length and Latency**

A key index in real time CPU systems is 'bandwidth.' Bandwidth is typically used to determine whether or not the CPU can control a system. This is because it is typical to have a number of tasks that operate from a timer interrupt that occurs (say) every 20 milliseconds. If all the tasks are able to be completed in (say) 15 milliseconds then 75% of the bandwidth is used, and 25% is spare. If more tasks are added and/or the time to execute the tasks increases, then it may take longer than 20 milliseconds to execute all the tasks. This is called 'running out of bandwidth' and control of the system will likely be lost.

However, by nature the eTPU is different. In the eTPU, bandwidth is NOT particularly helpful in determining whether the eTPU will function properly.

The eTPU is non-preemptive which results in very fast context switches, but also results in the critical performance index being '*Worst Case Latency*' which is abbreviated as 'WCL'. If WCL requirements are met for every channel then the eTPU will operate properly. If any WCL requirement is not met on any channel, then the eTPU will either have degraded operation or (depending on the degradation mode) will not operate at all.

This chapter covers the concept of Worst Case Latency (WCL) and the key contributor to WCL which is Worst Case Thread Length (WCTL.) The following useful concepts are also covered.

- ·Naming threads
- ·Viewing WCTL (measured) in the Simulator
- ·Viewing WCTL (analyzed) in the compiler.
- ·Enforcing that WCTL requirements are met in the compiler
- ·Improving the degradation mode when WCL requirements are not met
- ·Special angle mode WCL issues

# **9.1 WCL Overview**

The eTPU is an event response machine. An event occurs and the eTPU executes a thread that handles that event. The thread ends and the eTPU's microsequencer goes idle awaiting the next event on any of the 32-channels. Later, another event occurs and another event-handling thread responds. This pattern repeats itself, event-then-thread, event-then-thread, event-then-thread, ad infinitum. This pattern is shown below for a PWM.

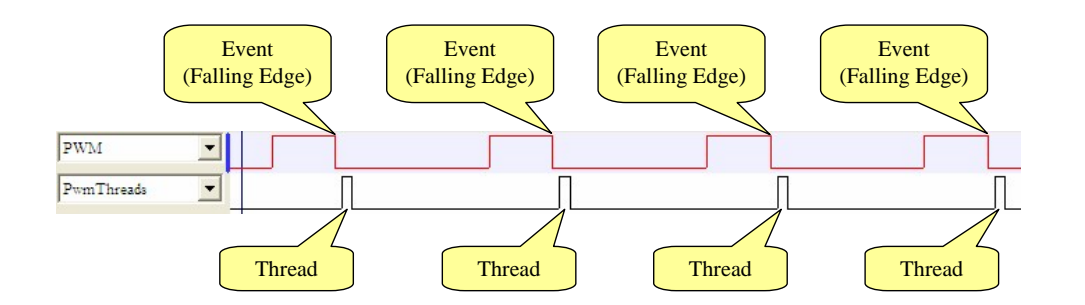

In the picture shown above, the falling PWM pin is the event that triggers the thread. Thread activity is shown in the waveform named 'PwmThreads' which is seen below the PWM's pin signal. The 'PwmThreads' signal is active high such that when it is a '1' a thread servicing the PWM channel is executing. When 'PwmThreads' is a '0', the eTPU's microsequencer is either idle, or is executing a thread for another channel. The thread closely follows the falling edge event (in this example) because the microsequencer is mostly idle. However, in a more typical scenario there are other events occurring in other channels that require event-handling threads and therefore the microsequencer may be busy when the falling edge on the PWM channel occurs. This results in varying delays between the events and the event-handling threads, as shown below.

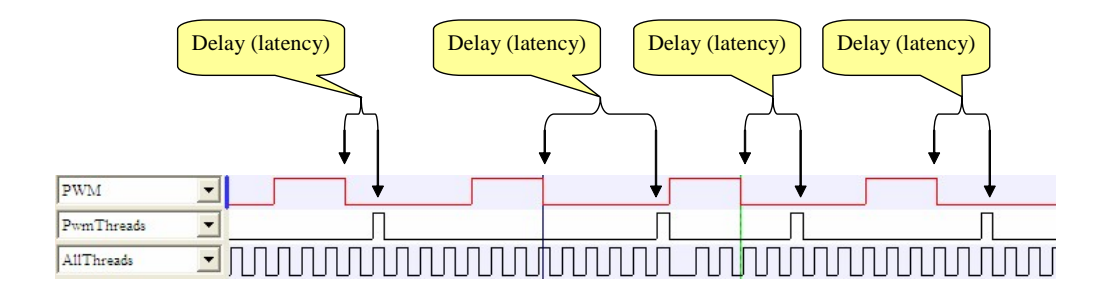

The delays vary because the number of other channels requesting servicing varies. For instance the first delay seen above is quite a bit shorter then the other delays, and the second delay is quite a bit longer than the others. In fact, the second delay is so long that the PWM is in risk of not functioning properly.

Why is the delay potentially a problem? Consider the sequence of events shown in the diagram below. It begins with the event (1) which results in the thread (2). The thread generates both the rising edge (3) and the falling edge (4).

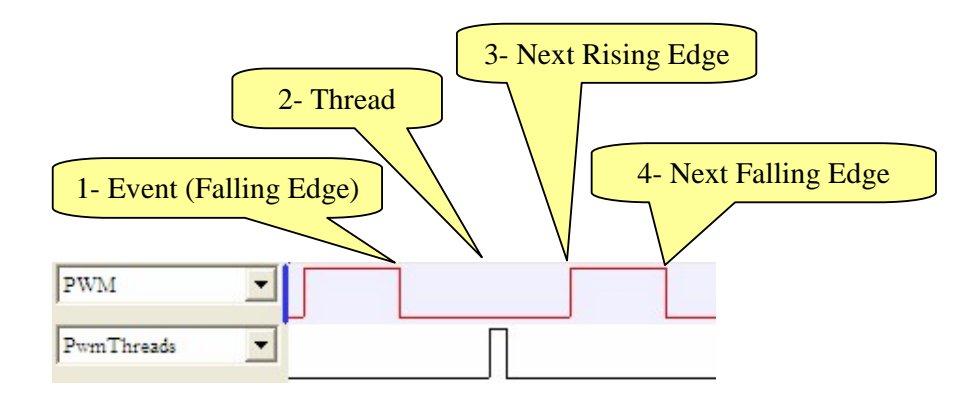

In the above diagram, if the thread (2) should become so delayed that it occurs later than when the next rising edge (3) is supposed to occur, then the next rising edge (3) will be either delayed or missed entirely. The exact behavior depends on how the channel is configured (this will be covered later) but for now assume that neither scenario (PWM operation ceases or lag in the PWM signal) is particularly desirable.

# **9.2 Calculating 'Worst Case Latency'**

There is good news and bad news.

The good news is that for a particular system it is possible to do a static analysis to determine the actual worst case latency. This can be compared to the required worst case latency to see whether or not the system will function properly.

The bad news is that for (say) a PWM it is not possible to determine WCL without knowing what else is in the system such as what other functions are running and what the priority is assigned for those channels. In other words, PWM operation on a given channel is dependent on what functions are operating on other channels, and also on how the channels are configured (mode, scheduling priority, etc.)

Consider the following example in which two channels are active, 'PWM' and 'TIMER'. In this example the person who wrote the 'TIMER' function stayed up all night playing video games and as a result could not focus at work and did a poor job writing the TIMER function. In the following example the second timer thread is so long and occurs at such a time that the PWM thread is delayed, thereby resulting in a shortened pulse.

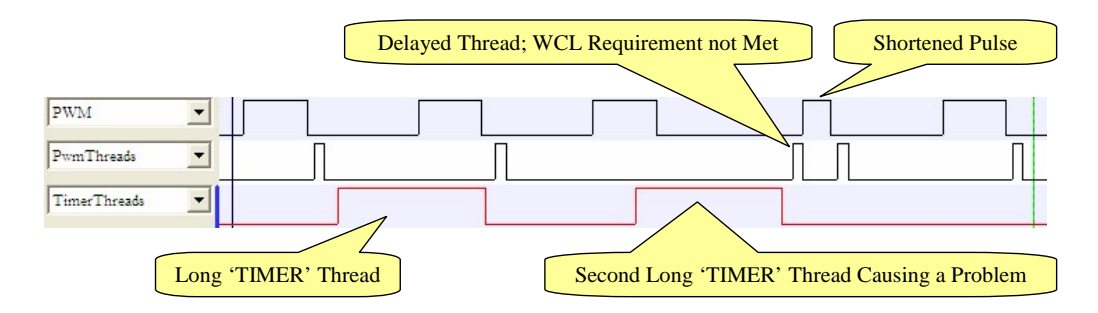

## **9.2.1 Worst Case Latency Definition**

Worst Case Latency is defined as follows.

*Worst case delay from an event to the end of the thread that handles the event.*

An example of WCL is seen below.

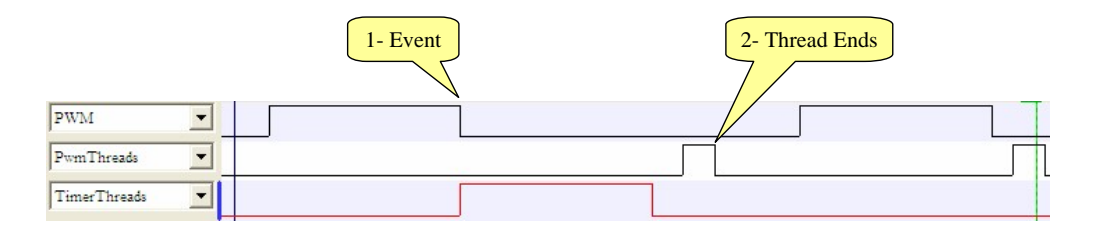

In this simple example at the exact moment the PWM thread would be scheduled, a TIMER thread gets scheduled first such that the PWM thread must wait until the TIMER thread completes. There is an additionalshort delay between when the TIMER thread ends and the PWM thread begins known as a 'Time Slot Transition' or TST. The TST typically lasts 6 system clocks and is required by the scheduler to decide which channel to schedule for servicing next and to prepare the next thread for execution.

#### **9.2.2 The eTPU Scheduler**

The eTPU scheduling algorithm is a critical in determining the WCL. The core issue is that there are 32 channels in the eTPU, yet there is only a single micro-sequencer that can execute threads in response to events on those 32 channels, as shown below.

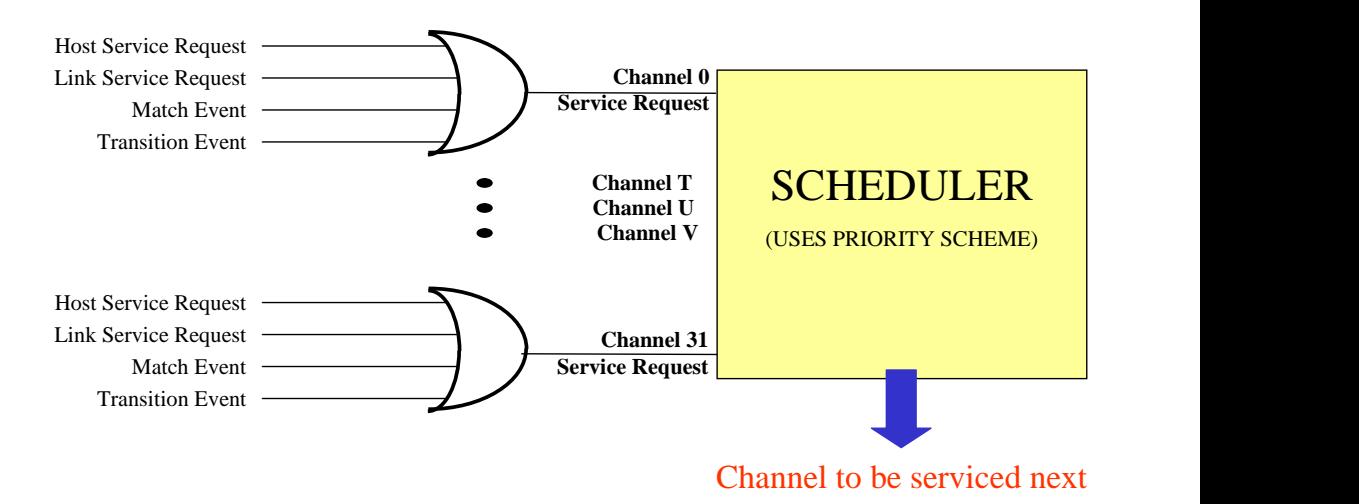

So threads must necessarily be scheduled sequentially and threads that are scheduled earlier will have reduced latency while threads scheduled later will have increased latency.

## **9.2.3 Primary Priority Scheme**

The eTPU has 32 channels and each of these channels is assigned a priority; High, Middle, Low, or Off. The primary prioritization scheme is based on this assigned priority. Threads are scheduled based on the following repeating seven 'Time Slot' pattern.

H - M - H - L - H - M - H

In other words, if many channels are requesting servicing all at once, a High priority channel will get serviced first, followed by a Middle, then another High, then a Low, and so forth.

Consider an example in which channels are assigned priorities as follows.

- ·Channels 0..9 High Priority
- ·Channels 10..19: Middle Priority
- ·Channels 20..31: Low Priority

When all 32-channel request servicing simultaneously, the channels channel servicing is shown below. Note that signal High 0 9 represents any High-Priority thread executing and that a high priority has been assigned to channels 0 through 9. Similarly, signal Middle 10–19 represents a thread on any of the Middle priority channels 10 through 19. Signal Low\_20\_31 represents a thread on any of the Low priority channels 20 though 31.

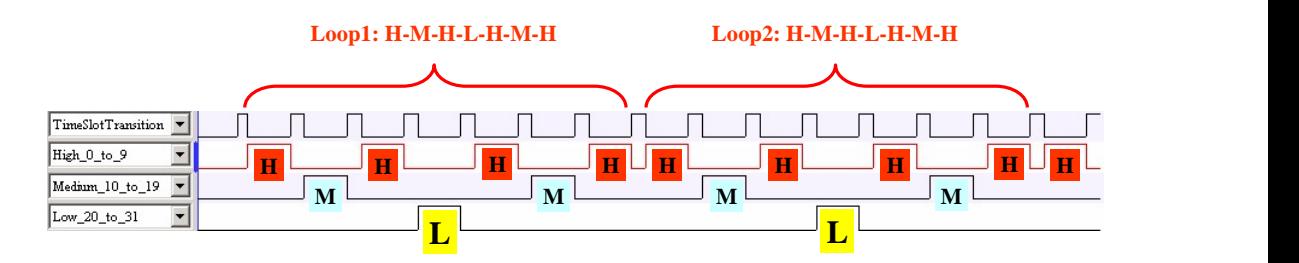

As can be seen in the above diagram, some Middle and Low priority channels do get scheduled before some High priority channels so what exactly does the priority level mean? Notice that at the end of the second loop, eight High priority channels have gotten

serviced, four Middle priority channels have gotten serviced and only two Low priority channels have gotten serviced. So the channel prioritization refers to how many Time Slots each priority gets within the round robin loop. Specifically, high priority channels get four time slots, Middle priorities channels get two time slots and Low priorities channels get only a single time slot.

However, the primary prioritization scheme is insufficient to determine which channel within a priority group gets scheduled first. For this, a secondary prioritization is required and this is covered in the next section.

## **9.2.4 Secondary Prioritization Scheme**

The secondary prioritization is channel number with the lower numbered channel being scheduled earlier than a higher numbered channel when their primary prioritization level (High, Middle or Low) is the same.

Consider an example in which channels are assigned priorities as follows.

- ·Channels 0, 1, and 2: High Priority
- ·Channels 13 and 14: Middle Priority
- ·Channels 25 and 26: Low Priority

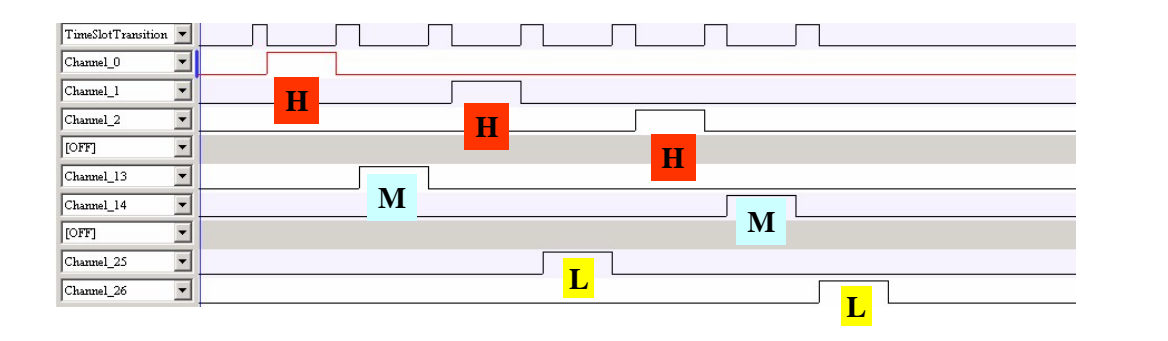

As can be seen in the above diagram, within the High priority group, channel 0 gets schedule before both channel 1 and 2 because '0' is less than '1' and '2. Similarly, within the Middle priority group, channel 13 is schedule prior to channel 14, and within the Low priority group channel 25 is schedule prior to 26.

So there is a primary priority scheme base on the assigned priority for each channel (High, Middle, and Low) and a secondary priority scheme based on channel number (Lower channel number goes before higher channel number) but this leaves one significant issue to be addressed.

#### **9.2.5 Tertiary Priority Scheme**

With the primary and secondary priority schemes there is a significant problem and it is this. Consider the following situation.

- ·Channels 0, 1, and 2 are all High priority (same priority group)
- ·Channels 0, 1, and 2 all request servicing at once
- $\bullet$ Channel 0 constantly requests servicing, even after being serviced

With only the primary and secondary servicing scheme, since all the channels are in the same priority group and channel 0 is the lowest numbered channel, it would get serviced constantly and the other two channels would never gets serviced.

However, the Tertiary priority scheme solves this problem by only allowing a channel to get serviced a second time when all the other channels that are requesting servicing within a priority grouping have been serviced once. This is illustrated below.

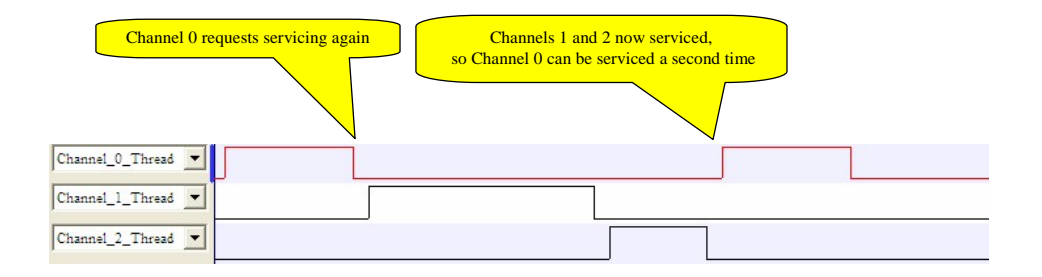

As seen in the above diagram, the tertiary priory scheme prevents channel 0 from getting serviced a second time until both channels 1 and 2 have been serviced. This prevents lockout on channels 1 and 2.

Note that the Tertiary priority scheme only acts on channels within a priority grouping.

#### **9.2.6 The WCL First-Pass Algorithm**

There are two ways to calculate Worst Case Latency; First Pass, and Second Pass. The first pass algorithm is quicker and easier but yields overly conservative results. The Second Pass method yields more accurate results but is more complicated so generally not used unless the first pass indicates that system requirements will not be met. This section covers the First Pass algorithm

The first pass algorithm yields three WCL numbers, one for each priority group (High, Middle, and Low.)

For each priority group do the following

- ·Assume each channel in the priority group executes its worst case thread once.
- Find the worst thread of any channel in each of the other two priority groups. Assume that these threads occupy every time slot in their respective priority groups.
- · Examine the seven-time-slot round robin schedule and choose a worst-case starting point. For high priorities, this is after the second time slot, for Middle priorities choose the third time slot, and for low priorities choose the 5'th time slot. See the diagram below
- ·For every thread include a 6-system-clock Time Slot Transition.

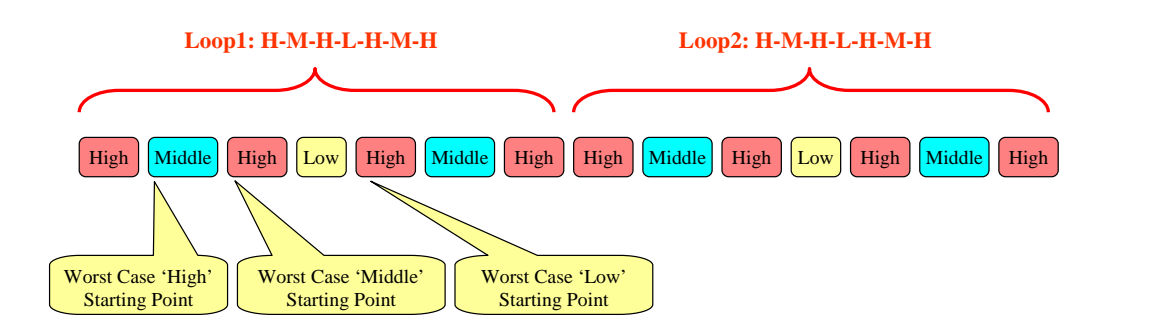

·Add it all up!

To determine the WCL at each Priority group of channels, start with the worst-case time slot shown above and progress forward until all channels of that time priority level have been serviced once. Add up the number of time slots of each priority group.

Let's take an example in which there are three channels at the Middle priority level. Let's calculate the WCL for Middle priority channels. The diagram below shows how many time-slots at the High, Middle, and Low priority levels get serviced (worst case) for each Middle priority channel getting serviced once.

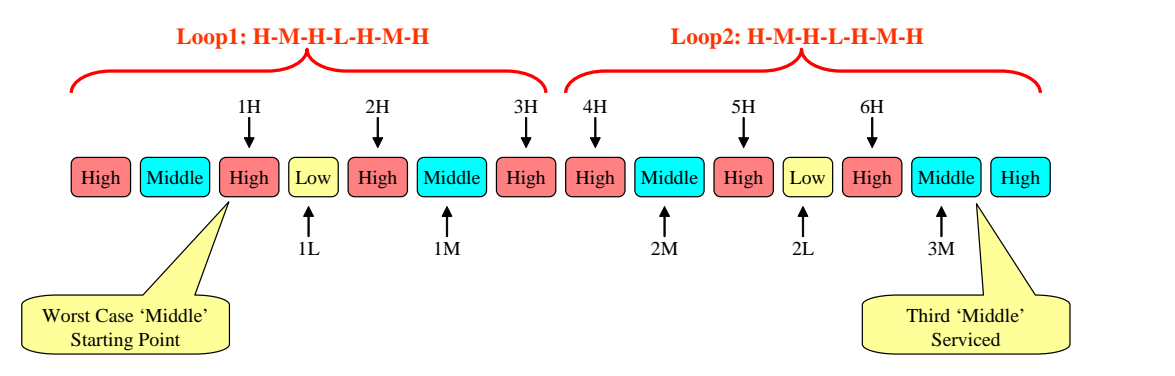

As seen in the above diagram, there are 6 High priority time slots, 3 Middle priority time slots, and 2 Low priority time slots between when the Middle channel seen to the left of the 'Worst Case Middle Starting Point' and when that same Middle priority channel completes its second servicing indicated in the above diagram as 'Third Middle Serviced' channel.

The following table lists the number of High, Middle, and Low time slots that contribute to the Middle priority WCL for various numbers of channels at the Middle priority level. For instance, if only one channel is set to the Middle priority level, the first row shows that the Middle priority WCL is has 2 High priority time slots, 1 Middle priority time slot, and 1 Low priority time slot.

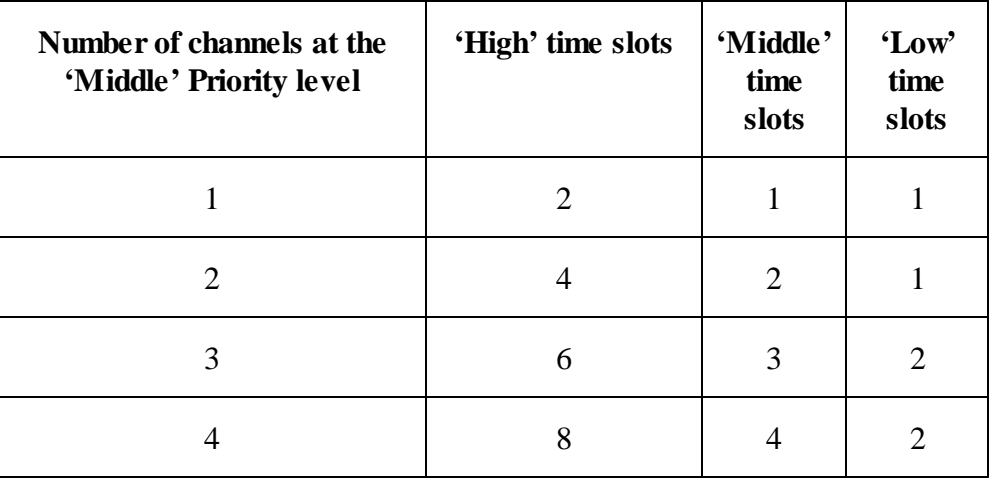

Continuing with the previous example, take a system with four eTPU Functions, PWM, UART, IC, and GPIO. The Worst Case Thread Length (WCTL) for each of these channels is listed in the following table, as is how many of each function is running at each priority level.

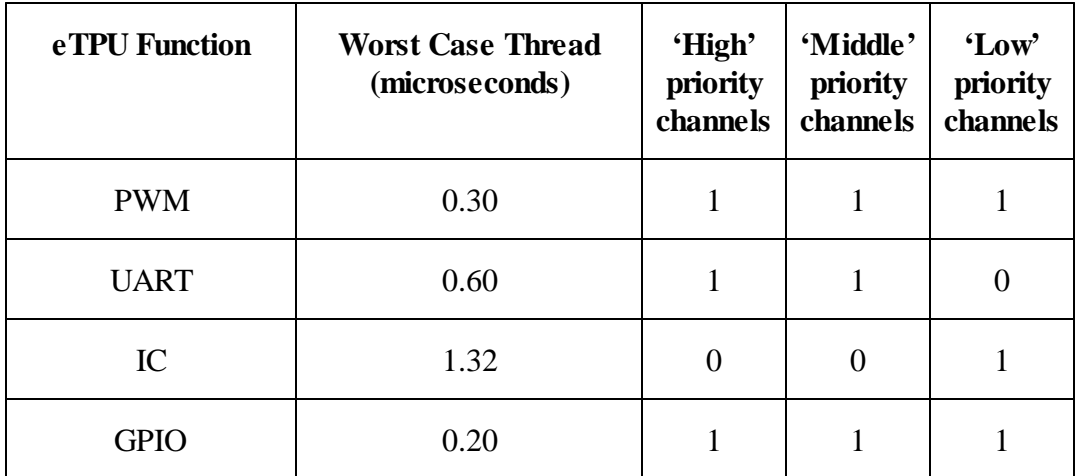

To calculate WCL for the Middle Priority channels, begin with the Middle priority channels. There are three active channels, running PWM, IC, and GPIO. Each of these channels executes its worst case thread once.

Next, find the worst case thread of any High priority channel. As seen in the above diagram, this is the UART, so the worst case is the UART running threads continuously.

Finally, find the worst case thread of any Low priority channel. This is IC, and the worst case is when this worst case thread is requesting servicing continuously. See below for this worst case sequence.

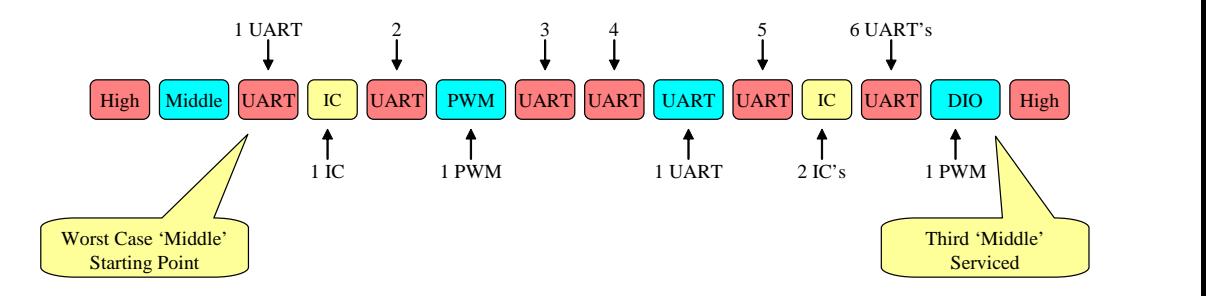

Now, it is just a matter of adding everything up, see below.

```
Middle Priority: 1 PWM + 1 UART + 1 GPIO
```
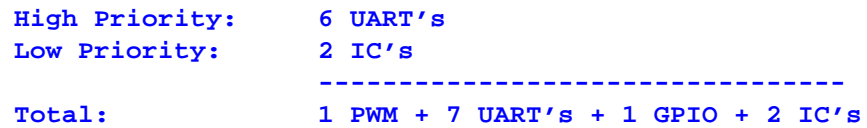

For each thread, there is also one time-slot transition which must be accounted for. Since there are 11 threads, include 11 TST's.

```
1 PWM + 7 UART's + 1 GPIO + 2 IC's + 11 TST's
```
Each Time Slot Transition is 6 system clocks, assuming 100 MHz and no RAM collisions, each TST is 0.12 microseconds.

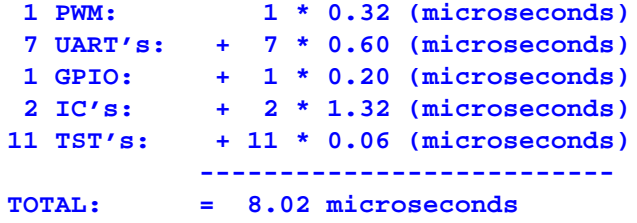

#### **Middle priority channels' WCL is 8.02 microseconds!**

The High priority channels' WCL analyses of the same system yields the following.

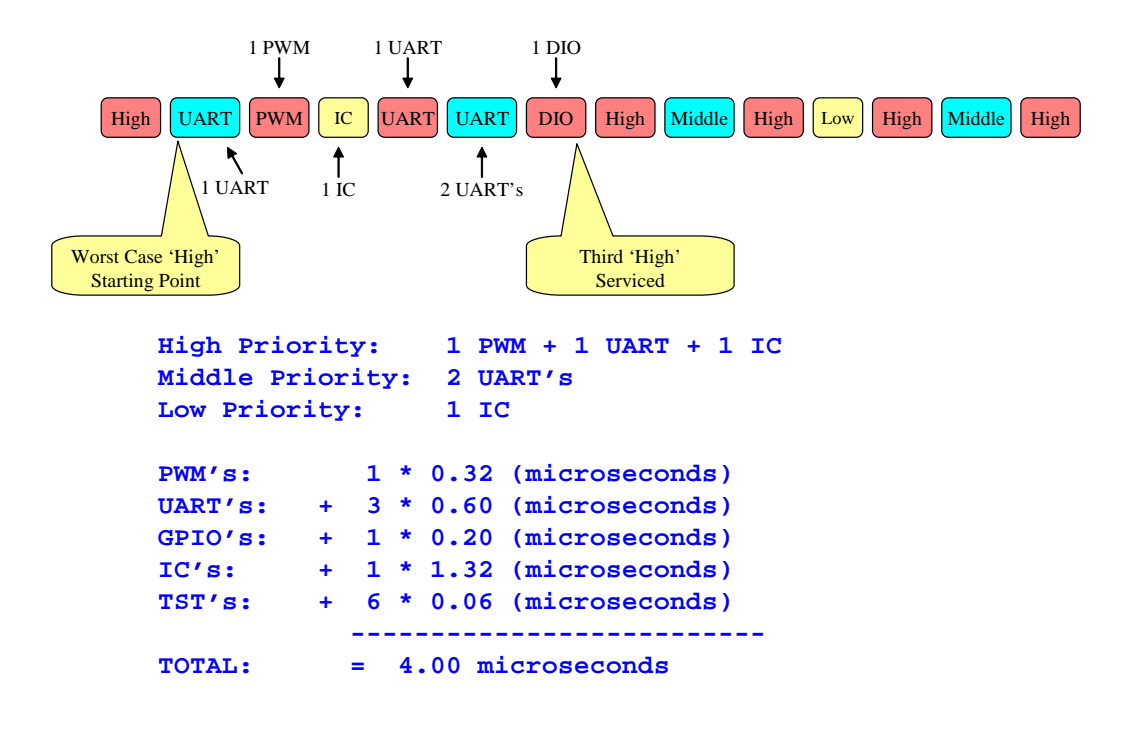

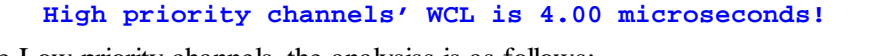

For the Low priority channels, the analysiss is as follows:

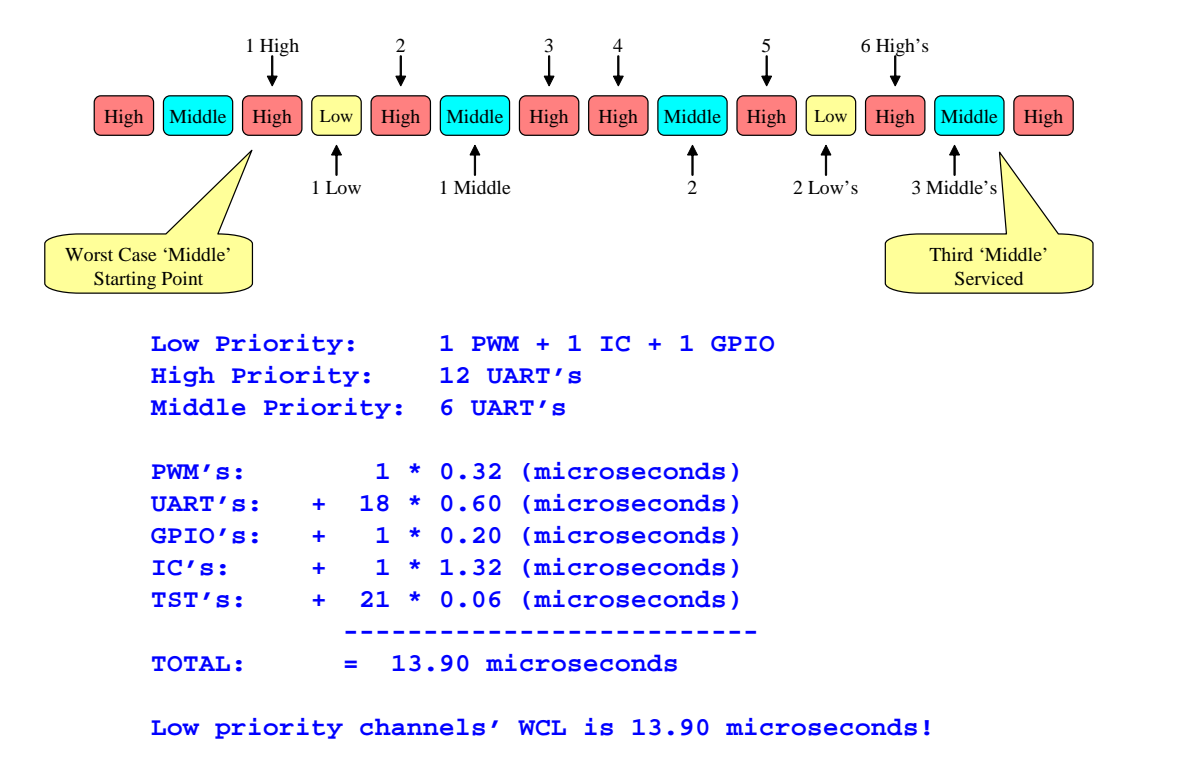

## **9.2.7 Accounting for Priority Passing**

The WCL analyses up to this point assumed that in every priority level, the worst case channel's worst case thread is continuously requesting servicing. Although this seems quite conservative, priority passing can actually worsen this WCL analyses.

Priority passing occurs when no channel within a priority group is requesting servicing. The way this works is very intuitive. If it is a Low priority time slot, and no Low priority channel is requesting servicing, a High priority channel takes its place. If it is a Low priority time slot, and no Low or High priority channels are requesting servicing, a Middle priority channel takes its place. All priority combinations are shown in the following table.

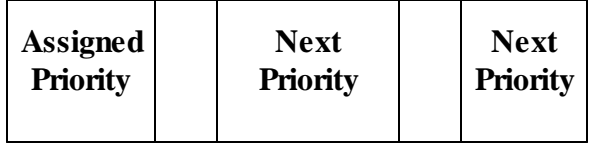

#### **9. Worst Case Thread Length and Latency**

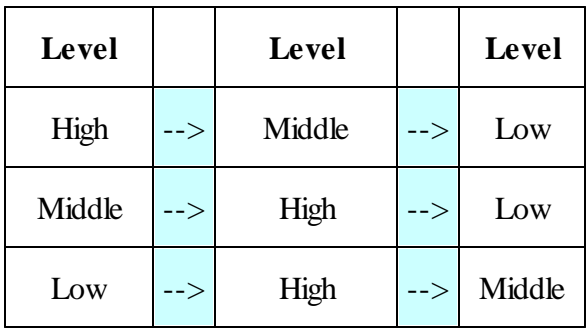

So how does this affect the WCL analyses? If the WCL analyses is for Middle priority, and there is a time slot in which no Middle priority channel is requesting service, then the original Middle priority channel that is requesting service gets serviced sooner, so this has the affect of reducing (improving) latency and therefore the affect need not be considered for the worst-case.

However, if WCL is being done on the Middle priority, and it is a Low priorities time slot, and no Low priority channels are requesting service, then the Time Slot may be given to a High priority channel. If the worst-case High priority thread is longer than the worst-case Low priority thread, then the Middle priority WCL must assume that the Low priority threads are priority-passed to the (longer) High-priority thread.

It is easy to generate an example of this. Assume that the system consists of the following three channels and priorities.

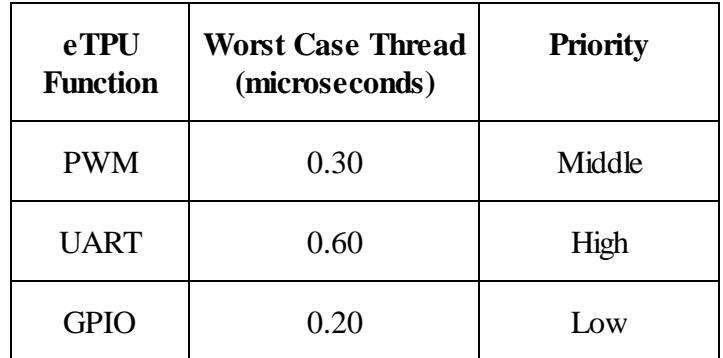

For this system with just three channels running per the above table, the following shows the worst-case sequence.

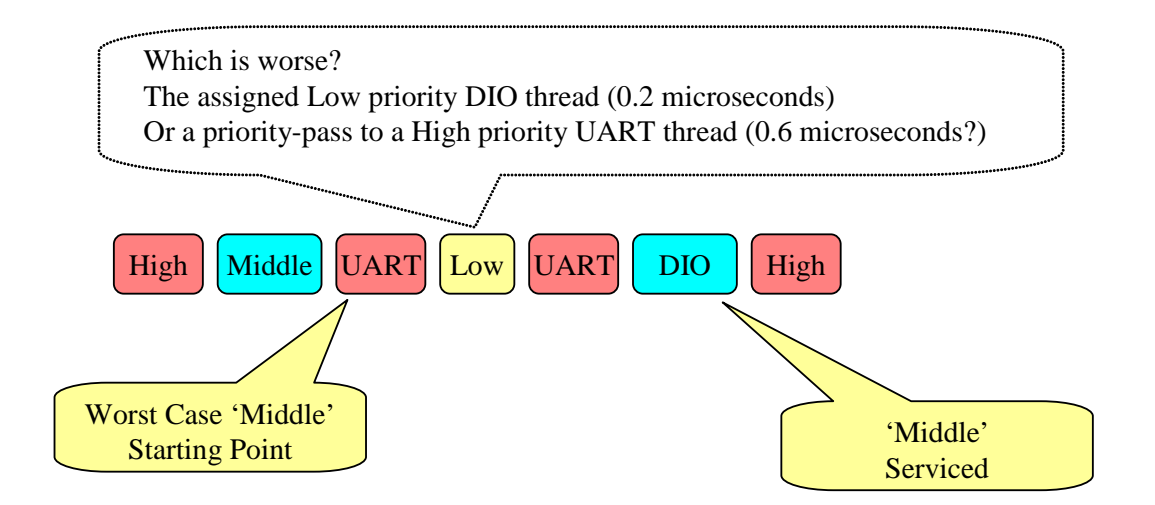

So by priority passing, in this simple case with only three active channels (one at each priority level) the middle priority WCL increases due to priority passing from the (shorter) low-priority time slot thread to the longer high-priority time-slot thread.

A similar worsening of the WCL for the Low channels occurs when there is priority passing from a (shorter) Middle priority thread to a (longer) high priority thread.

However, there is no affect on the High priority WCL calculation because any Low or Middle priority time slot would priority-pass to a High priority thread, thereby reducing the overall latency.

# **9.2.8 RAM Collisions and Ram Collision Rate (RCR)**

RAM collisions occur when the eTPU and the host CPU access the parameter RAM at the same time. When such a RAM collision occurs, the eTPU may need to wait for the eTPU. Well written CPU code should access the eTPU RAM infrequently, and should never (say) poll the eTPU because this can result in high RCR's.

A detailed examination of the RCR is beyond the scope of this manual. However, considering that in typical eTPU code less than 20% of instructions access the RAM, and that a typical RCR is well under 10%, adding a couple percent of 'fudge factor' to the WCL's is generally all that is required to account for RAM collisions.

A scenario where the 2-percent 'fudge factor' approach fails is when the number of instructions comprising the WCL is low, say under 50, such that there are (say) only 10 RAM accesses. With this very small number of RAM accesses, a more detailed accounting of RAM collisions on WCL may be required.

When accounting for RAM collisions it is also important to include the two RAM accesses that occur during the Time Slot Transitions. These eTPU RAM accesses can collide with the CPU's accesses and can delay the eTPU.

## **9.2.9 Second Pass Analyses**

A second pass analyses involves incorporating system-specific information into the equation. This generally yields WCL's that reduced by half, which is a surprisingly-large but somewhat consistent amount.

Take the case where the worst-case thread in the priority group not being analyzed is a PWM. The first-case assumption is that this thread will occupy every single time slot. However, if the PWM alternates between rising and falling edge handling threads, and these two threads are not of equal length, then the WCL analyses willshow an improved WCL if this information is included in the equation. Similarly if the PWM's minimum period is (say) 50 microseconds, then using this information may be able to reduce the calculated WCL even further.

# **9.3 Worst Case Thread Length (WCTL)**

The worst-case thread length (WCTL) for each eTPU function is required in order to calculate Worst Case Latency (WCL.) This data can be acquired in either the Simulator or the ETEC Compiler as described in the following sections.

# **9.3.1 Naming Threads in Legacy (eTPUC) Mode**

In the legacy eTPU mode a thread is within a scope-block formed by an if/else array. These scope blocks form threads and are automatically assigned names by the compiler. However, it is possible to override the compiler-assigned names by adding 'dummy' labels. These dummy labels must appear immediately following the if/else curly-bracket, as shown below.

```
else if ( IsMatchBOrTransitionAEvent() )
{
```

```
PWM_handle_falling_edge_thread:
     // ertB contains the TCR1 count of the falling edge
     LastFallingEdge = ertB;
     // Calculate the time for the next falling edge
     NextFallingEdge = LastFallingEdge + Period;
ertB = NextFallingEdge;
     // Calculate the time for the next rising edge
     NextRisingEdge = NextFallingEdge - HighTime;
     // ertB contains the TCR1 count of the falling edge
     ertA = NextRisingEdge;
     // ertA and ertB contain
     // the next rising & falling edge times
     // Write these times out to the channel hardware
     // and generate the next set of rising & falling edges
     // by generating match events
     ClearMatchAEvent();
     ClearMatchBEvent();
     WriteErtAToMatchAAndEnable();
     WriteErtBToMatchBAndEnable();
}
```
In the above example the thread that handles the PWM's falling edge event is named, 'PWM\_handle\_falling\_edge\_thread.'

Note that in ETEC mode, the threads are within functions of type eTPU thread, so the thread name is simply the function name. In the ETEC assembler the thread name is simply the entry label.

Having a user assigned thread-name is important because #pragma verify\_wctl requires a thread name. Additionally, features with thread references within the simulator (such as the ThreadStats windows) use these thread names.

## **9.3.2 Viewing WCTL in the Simulator**

The simulator's ThreadStats window is used to view information w/r to thread length. This is accessed from the 'View' menu by selecting the 'Threads' sub-menu. The ThreadStats window shown at the bottom of the following picture becomes visible.

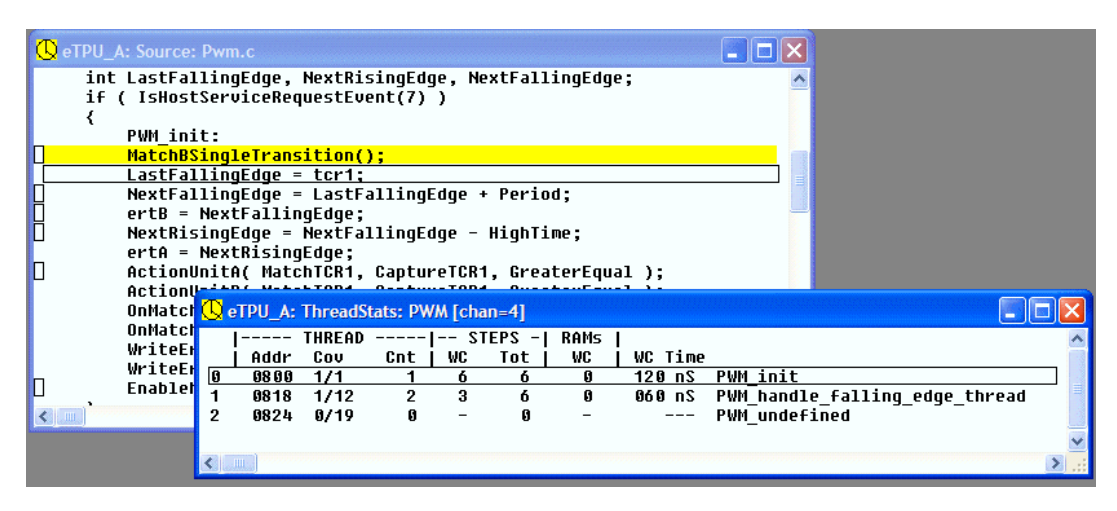

However, the ThreadStats window requires further specification in order to have it display the desired channel (or all channels set to a particular eTPU Function.) Move the mouse into the ThreadStats window and click the right mouse botton. From there a particular channel can be specified, or all channels set to a particular eTPU Function.

If there is no thread-name displayed on the right side of the ThreadStats window, see Section **Error! Reference source not found.**, "**Error! Reference source not found.**."

Another useful feature is to place the mouse above a particular thread and click the left mouse button. This highlights the first line of source code associated with that function. In the above diagram, the PWM\_init thread has been selected, and in the source code window the PWM\_init thread is highlighted.

This ThreadStats window displays the number of instruction steps (both total and in the worst-recorded thread) for that thread. The number of RAM accesses is also displayed, though this is the number of RAM accesses in the longest-recorded thread.

However, there is one significant drawback to the simulator's ThreadStats window. It records as the Worst Case, only the worst ENCOUNTERED case. So if in your tests the worst thread has not been executed, the ThreadStats window will display an invalid and too-short thread as the worst case.

In the next two sections it can be seen how the true worst case thread is both viewable and tested using a #pragma verify\_wctl construct.

## **9.3.3 Viewing WCTL in the Compiler**

The ETEC compiler performs a static analysis of the WCTL for every thread. The results are displayed in the analysis file as shown below. This is pulled from NXP's Set1 functions. Note that the analyses file name is the same as the output ELF/DWARF file (unless overridden or disabled) except that the file suffix (.ELF) is replaced with '\_ana.html'.

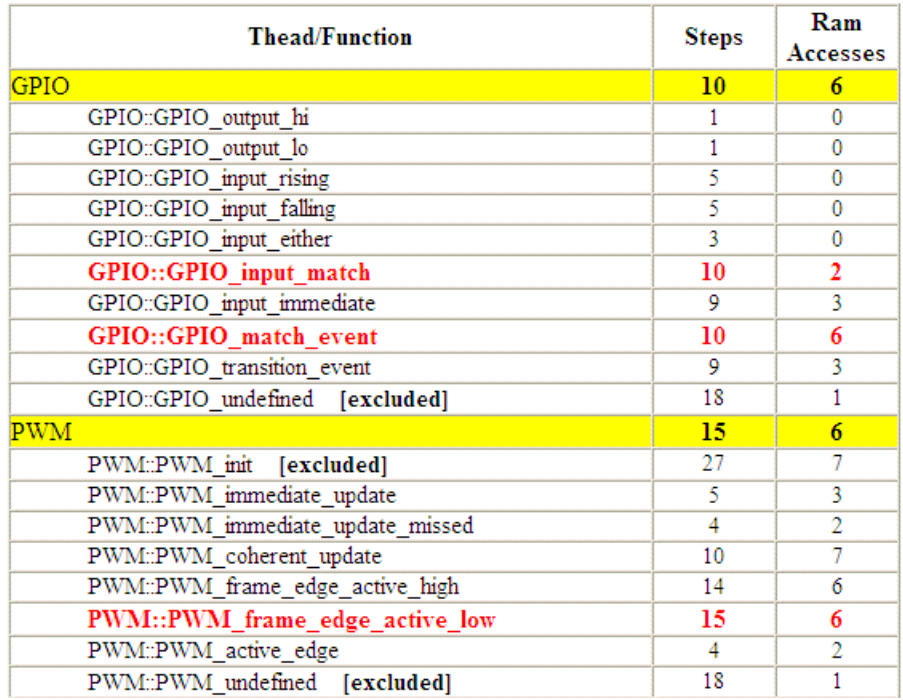

#### **Worst Case Thread Lengths**

A number of notable things are seen in the WCTL section of the analyses file shown above.

First, the worst case thread (PWM\_frame\_edge\_active\_low) is highlighted because it is the worst case thread. This PWM\_frame\_edge\_active\_low has 15 instruction steps and 6 RAM accesses. RAM accesses are interesting (but generally not significant) because if the host-CPU and the eTPU access the RAM at the same time, it can cause a collision which may delay the eTPU's microsequencer by two system clocks.

Another interesting feature is seen in the PWM\_undefined thread. It is listed as 'Excluded' because this thread should never execute. This 'PWM\_undefined' thread responds to invalid events that never occur for example a 'link' event. For reliability purposes, the thread that executes is in the error handler library.

How does ETEC know that this thread never executes? The user tells ETEC by adding a #pragma exclude\_wctl construct with the thread-to-be excluded name anywhere in the source code, as follows for the 'PWM\_undefined' thread.

**#pragma exclude\_wctl PWM\_undefined**

#### **9.3.4 Enforcing that WCTL Requirements are met**

The importance of WCTL as a contributor to WCL has been examined, as has mechanisms for determining the WCTL for each eTPU Function in the Simulator and ETEC compiler. However, to achieve a more maintainable and higher-quality solution, the WCTL enforcement mechanism should be used.

Take an example where you have inherited an eTPU Function. Say the original engineer knew that in order to function properly in the system a WCTL of (say) no more than 3 steps (instructions) is required. Perhaps that engineer monitored that this requirement is being met by examining the analyses file on every build.

However, maybe that engineer is now working for some other company and perhaps the requirement was not passed on to you so you do not know to monitor the analyses file. So when your boss asks you to add an enhancement, and that enhancement causes the WCTL requirement to be exceeded, you have unknowingly broken the eTPU Function.

The verify wctl construct provides a mechanism for embedding WCTL requirements directly into the source code. The construct does this by verifying that a user-specified maximum number of steps (instructions) is not exceeded. If the limit is exceeded the build fails. One form of this construct is shown below.

**#pragma verify\_wctl <eTpuFunction> <NumSteps> steps <NumRams> rams**

For example to verify that the PWM function's worst case thread does not exceed 3 steps (instructions), use the following construct.

**#pragma verify\_wctl Pwm 3 steps 5 rams**

It is often desireable to verify that a specific thread within and eTPU Function does not exceed some limit. For example a thread named 'RisingEdgeThread' can be verified as follows.

```
#pragma verify_wctl Pwm::RisingEdgeThread 2 steps 3 rams
```
If this PWM requirement is not met, the build will fail, as shown below

```
LINK ERROR [82542] file "Pwm.c" line 11: #pragma verify_wctl Pwm Failure
  Maximum thread length exceeded
  Allowed WC Steps: 3
  Actual WC Steps: 6
  Allowed WC RAM's: 5
  Actual WC RAM's: 0
  File "Pwm.c" line 18
```
This way, you can detect a failure to meet WCTL requirements as early as possible in the development cycle.

Other forms of this construct can verify the WCTL of a specific entry table (in ETEC mode a single eTPU Function (Class) can have multiple associated entry tables.) See the ETEC Reference Manual for more information.

# **9.4 Improving WCL Degradation Mode**

In a perfect world, WCL requirements are always met. However, in many cases WCL requirements are not met and in fact, there are many successful eTPU designs in production today in which these requirements are not met.

The key is to design defensively such that when WCL latency requirements are not met the degradation mode is benign. This section covers strategies for reducing WCL requirements and for designing defensively such that when WCL requirements are not met, the degradation mode is as benign as possible.

## **9.4.1 Use the Greater/Equals Time Base**

Each action unit in the channel hardware contains a match comparator which is configured to be either 'equals only' or 'greater equals.' For output eTPU Functions such as a PWM, the match comparator is typically fed into output pin logic which toggles the output pin on a MATCH, as shown below.

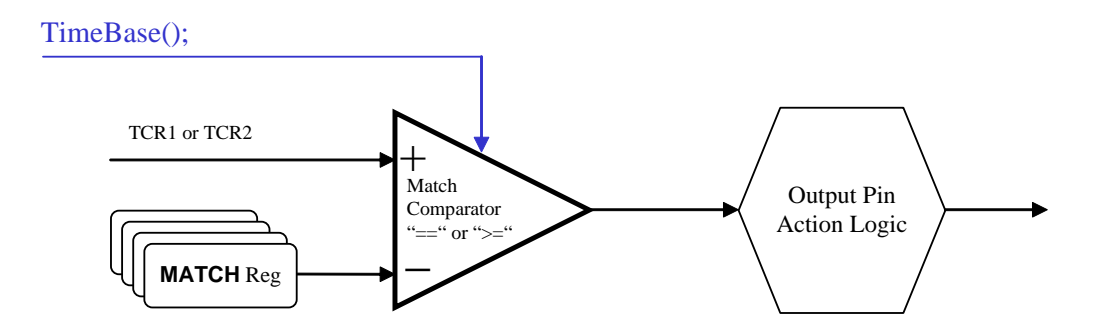

#### **The Match Comparator**

Consider the following sequence of events.

- ·The free-running TCR1 counter is at 20
- ·The MATCH register is written to 25
- ·The TCR1 counter is free running, so it goes 21, 22, 23, 24, 25
- ·When the TCR1 counter hits 25, the MATCH Comparator fires
- · Firing of the MATCH Comparator triggers a rising edge on the channel's output pin

The above sequence of events occurs when WCL requirements are being met because the starting TCR1 counter value (20) is less than the value written to the MATCH register (25.) But what happens if there is a delay such that when the section of code that writes a 25 to the MATCH register executes, the TCR1 counter is already greater than 25, say it is at 30 instead. What happens, will a rising edge be triggered on the output pin?

Well, that depends on whether the MATCH comparator has been configured as 'Equals Only' or as 'Greater or Equals' mode.

If the MATCH comparator has been programmed via the TBS field to be 'Greater or Equals' then the output rising edge will still be triggered, but it will be 5 TCR1 (or TCR2) increments too late. Depending on how TCR1 is configured, this may be 0.1 microseconds, for many systems this may not be a huge deal. This degraded mode when WCL is not met is seen in the following diagram.
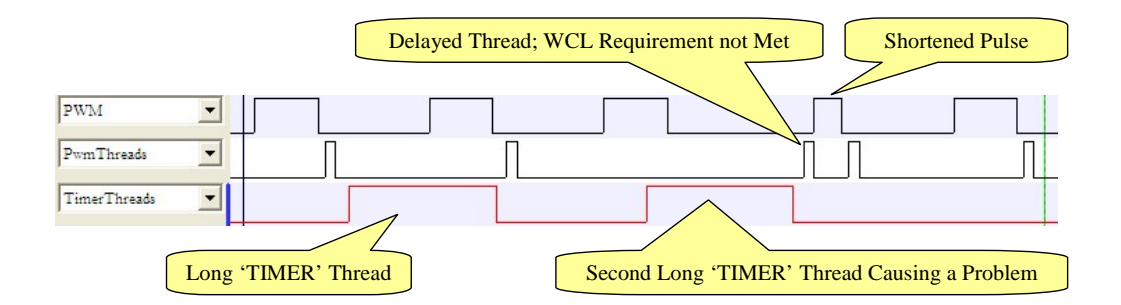

However, if the MATCH comparator has been configured in 'Equals Only' mode then the TCR1 (or TCR2) counter must complete a full cycle and return to 20 before the output pin's rising edge is triggered. If the MATCH is triggered off a free-running TCR1 counter, the best case rollover is around 250 milliseconds, which is an electronic eternity.

So although every application has its own specific set of requirements, it is generally best to configure the MATCH comparator to use the 'Greater or Equals' mode.

#### **9.4.2 Post-Check an 'Equals Only' Match**

Suppose that system requirements dictate use of the 'Equals Only' Time Base mode. All is not lost if WCL requirements are not always met. One strategy is to check the value written into the MATCH register against the TCR1 counter, as shown below. Note that the use of the ATOMIC region assures that the TCR1 counter value at the exact time that the match is written in used in the comparison.

```
// Record the TCR1 value at which the match is generated
      // 'Atomic' assures that it all goes in the same instruction
#pragma atomic_begin
      int l_savedTcr1 = tcr1;
      ClearMatchAEvent();
      WriteErtAToMatchAAndEnable();
      ClearMatchBEvent();
      WriteErtBToMatchBAndEnable();
#pragma atomic_end
      if( l_savedTcr1 – ertA >= 0 )
       {
             // An equals-only match was missed
             // Trigger a link-to-self event
              // The link-thread will handle the
              // missed match situation
             link = chan;
```
#### **}.**

The overall strategy is to detect a missed match by triggering a link thread that takes some palliative action in the link-handling thread.

#### **9.4.3 Break Big Threads into Multiple Smaller Threads**

In the vast majority of systems the WCL for a particular channel is not determined by WCTL of the eTPU Function running in that channel, but rather by the WCTL of all the other threads running in all the other channels. Consider the WCL of the Middle priority channels in the following example in which three channels are set to the Middle priority.

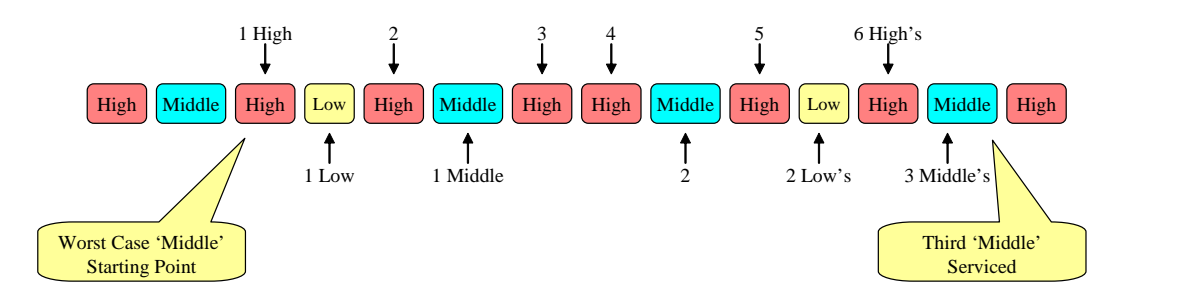

In the above example, the WCL contributors are 6 High priority time slots, 2 Low priority time slots, and 3 middle priority time slots for a total of 11 time slots. The Time slot of each Middle priority channel represents just 1/11 of all the time slots that contribute it its WCL.

So over 10/11 of the time slots (over 90%) are belong to other channels of any particular Middle priority channel.

Therefore, the key to achieving a low WCL on the Middle priority channels is to keep the WCTL of the worst case High and Low priority channels as low as possible. And the same goes for the High priority WCL which is determined largely by the Middle and Low priority WCTLs. Similarly, the Low priority WCL is largely determined by the Middle and Low WCTLs.

Consider the Middle priority WCL in the following system which contains one Middle priority UART and two Middle priority GPIO's, and the rest of the channels are a mix of PWMs set to High and Low priorities.

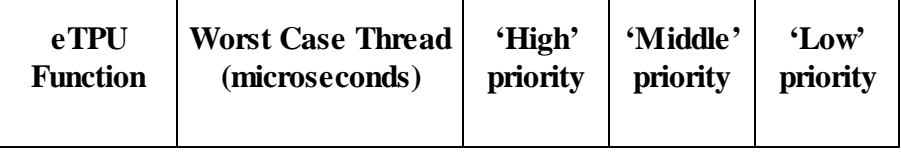

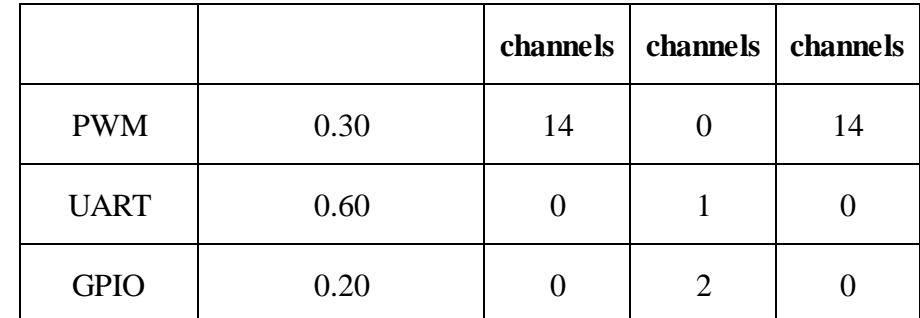

The Middle priority WCL calculation comes out as follows.

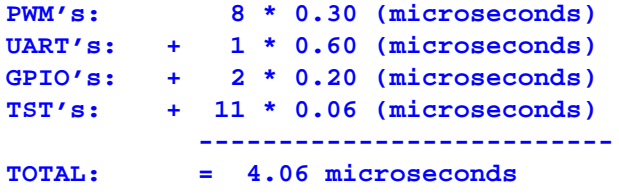

Now, let's assume that the PWM's 0.3 microsecond WCTL can be nearly halved by splitting it into two smaller threads, each of which is 0.16 microseconds. By splitting the PWM's worst-case thread the number of time slots in the Middle priority WCL calculation does not change. So the WCL calculation changes as follows.

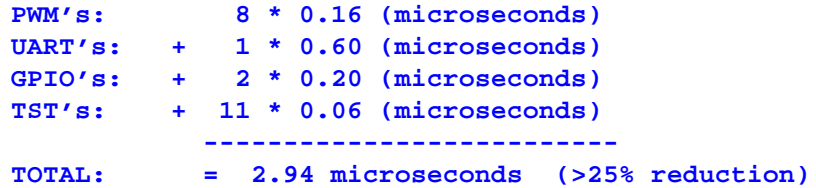

Therefore, reducing WCL by breaking large threads up into smaller threads can yield significant improvements. However, opportunities for breaking up long threads into shorter threads must be determined on a case by case basis. For the PWM in this example the thread is performing two tasks; each thread is calculating both the rising and falling edge time, as seen below.

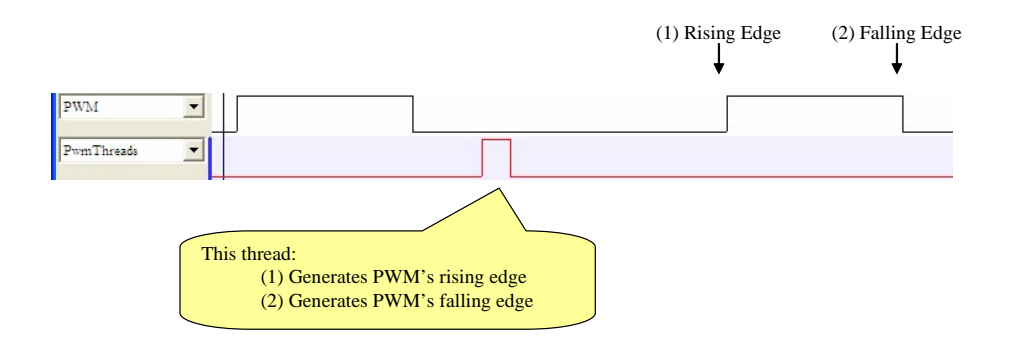

Since the thread contains two tasks (generate rising and falling edges) it will be broken into two smaller threads that each do one of these tasks. In this case the following approach will be taken.

- ·Thread1 responds to the falling edge event and the channel flag being clear
- ·Thread1 generates the next rising edge
- ·Thread1 sets the channel flag
- ·Thread1 ends, BUT DOES NOT CLEAR THE FALLING EDGE EVENT!
- ·Thread2 responds to the falling edge event and the channel flag being set
- ·Thread2 generates the next falling edge
- $\bullet$ Thread2 clears the channel flag
- ·Thread2 clears the falling edge event!

The above algorithm is implemented in the following diagram

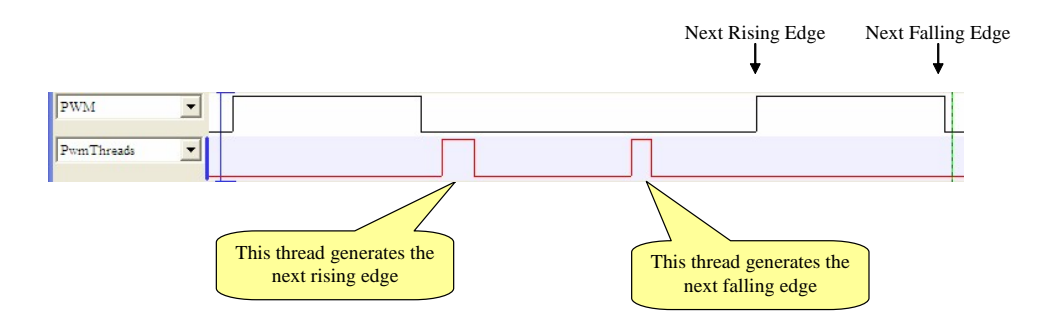

Breaking up the biggest threads into multiple smaller threads can yield significant improvements in the WCL, however the method used to partition the tasks into multiple threads varies from one application to the next.

#### **9.4.4 Reduce WCL through Thread Balancing**

This method of reducing WCL is similar to the 'break big threads into multiple smaller threads' except that the tasks are re-partitioned within existing threads instead of moved into new threads. For instance suppose that the tasks are partitioned as follows

- $\bullet$  Thread 1 Tasks:
	- o Task A: 0.3 microseconds
	- o Task B: 0.5 microseconds
- · Thread 2 Tasks:
	- o Task C: 1.7 microseconds
	- o Task D: 1.4 microseconds

So with the portioning shown above Thread 1 tasks total 0.8 microseconds and the WCTL is from Thread 2 which totals 3.2 microseconds.

Suppose instead the thread tasks are load balanced as follows.

- · Thread 1 Tasks:
	- o Task A 0.3 microseconds
	- o Task C 1.7 microseconds
- · Thread 2 Tasks:
	- o Task B: 0.5 microseconds
	- o Task D: 1.4 microseconds

By repartitioning the tasks, the two threads are now 2.0 microseconds and 1.9 microseconds, thereby reducing this eTPU Functions WCTL from 3.2 microseconds to 2.0 microseconds, a 37% reduction.

#### **9.4.5 Reduce WCL Requirements through Thread Architecture**

Consider again the following PWM function.

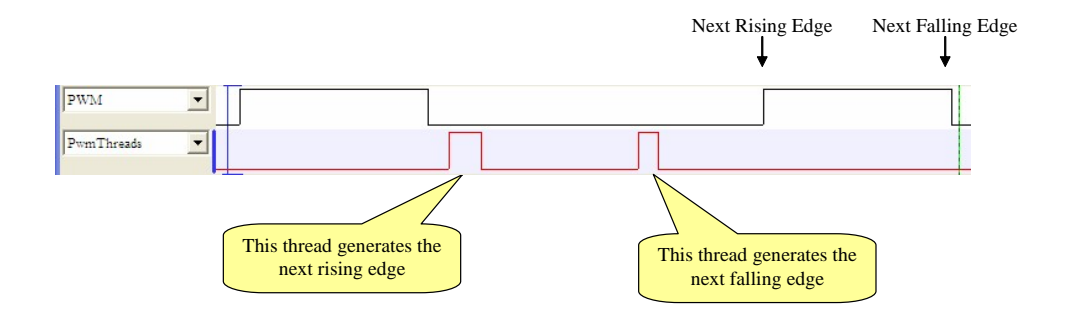

The sequence events from the falling edge that generates the second thread is as follows.

- ·Falling edge event
- ·Thread that generates the 'Next Falling Edge'
- ·Falling edge

There is an entire period in which the second thread can occur because so the WCL must be less than the period.

However, the WCL requirements are much worse for the thread that generates the 'Next Rising Edge' due to the sequence of events shown below.

- ·Falling edge event
- ·Thread that generates the 'Next Rising Edge'
- ·Next Rising Edge

So the thread must occur between the falling and rising edges which results in the requirement that the WCL be less than the low pulse width. This WCL requirement for this Thread can be significantly reduced if the thread were triggered by the Rising edge instead of the falling edge as follows

- ·Rising edge event
- $\bullet$ Thread that generates the 'Next Rising Edge'
- $\bullet$ Next Rising Edge

As seen in the following diagram, the threads that respond to the rising edge event respond to generate the 'Next Rising Edge' and the thread that responds to the falling edge event generates the next rising event. Although by architecting the threads this way the WCL does not change, the WCL requirement is significantly less rigid because in all cases the

WCL requirement is to less than every second edge or (in general) less than the period of the PWM.

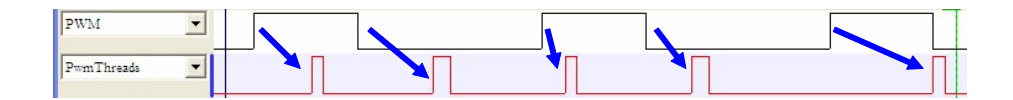

Authors note on implementing this design change. The channel mode was changed from 'MatchBSingleTransition' to EitherMatchNonBlockingSingleTransition. Channel flags are still required to maintain proper thread sequencing in the case when both rising and falling edge events are pending.

#### **9.4.6 WCL Degradation in Angle Mode**

It was shown earlier in this chapter that the WCL degradation mode is generally improved when the match comparator is configured as 'Greater Equal.' This is because if WCL requirement is exceeded the match still occurs, just a little late. On the other hand, when the match comparator is configured as 'Equals Only' and the WCL requirement is not met, the output may go idle for a long, long time.

Consider a free running TCR1 counter and a MATCH event scheduled for the future as seen below. The circle represents the values traversed by the free-running TCR1 counter. The boundary between 'Future' and 'Past' being the point on the exact opposite side of the circle as the current TCR1 value.

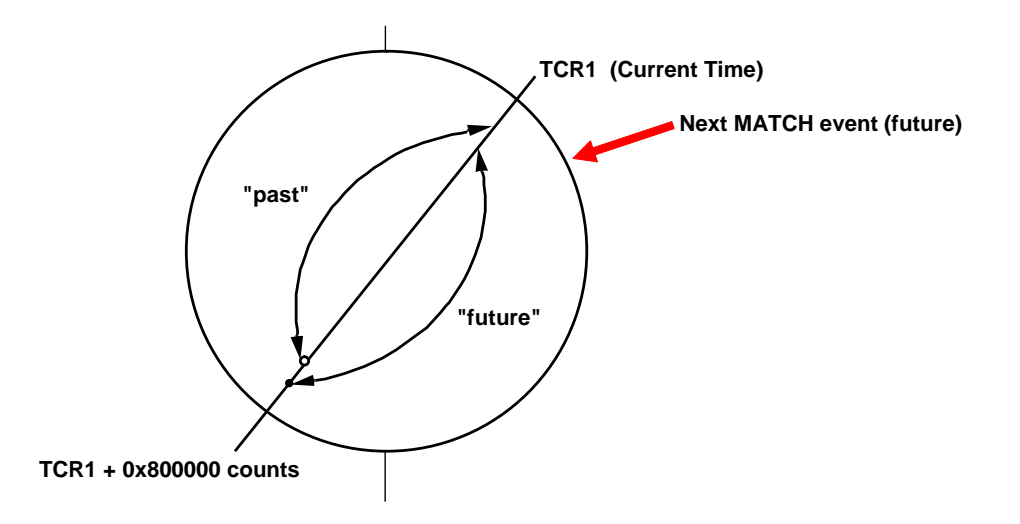

In the diagram shown above, the match event 'works' because it is scheduled for the future, or specifically, greater than the current TCR1 counter value and less than the current TCR1 counter value plus 0x800000. However, the TCR1 counter has limited dynamic range and if the MATCH event were scheduled too far into the future it would be in the past instead of the future. Specifically, the current TCR1 counter value plus 0x800000 represents the boundary between 'future' and 'past'. Even at the TCR1 counters maximum rate, the 'Future/Past' boundary is still in the hundreds of milliseconds.

However, by asserting TPR.LAST the whole concept of 'future'and and 'past' breaks. This is because the TCR2 counter (when used in this way) does not free run, but instead resets back to '0' after it gets to the value represented by '720 degrees'. This reset is depicted in the following diagram by the dotted red line. Typically that '720 degree' value is around 0x2D000. This reset of the TCR2 counter by assertion of TPR.LAST is pictured below.

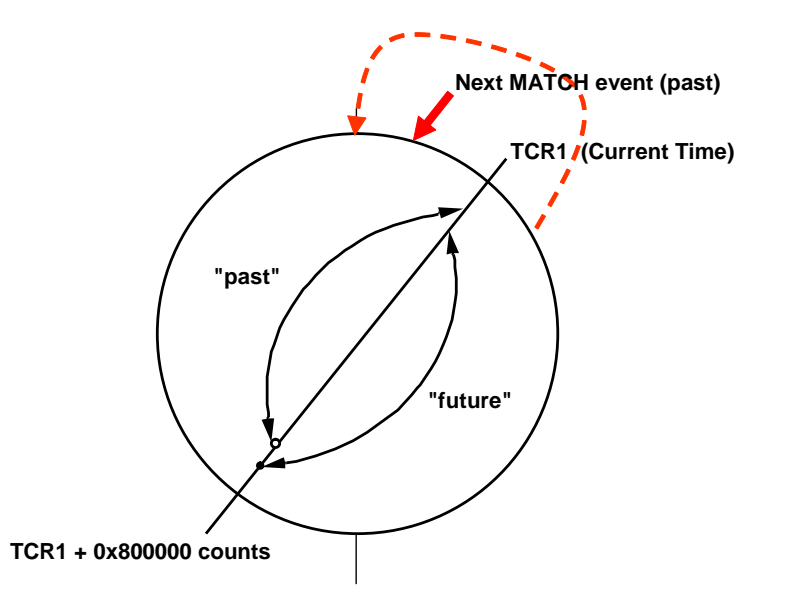

So if an event uses the current time (current TCR2 value) plus an offset to schedule an event that may be in the future at all the values that the TCR2 traverses and therefore would never occur. Conversely, if a MATCH event is schedule for the past (as shown above) it would fire immediately if the TCR2 counter was near 720 degrees and the 'Greater Equal' match mode is used. The following two rules apply for Angle Mode

- $\bullet$  Rule 1: If asserting TPR.Last at 720 degrees, match comparators that use TCR2 must be configured as 'Equals Only.' This generally results in a poor degradation behavior when WCL requirements are not met.
- · Rule 2: If the TCR2 counter is allowed to free, the match comparators that use TCR2 can be configured as 'Greater Equals.' This generally results in superior degradation behavior when WCL requirements are not met.

# **10 Channel Instructions**

Channel instructions are used to configure the channel hardware. Proper use and especially ordering of channel instructions is critical to generation of efficient, optimal and most importantly, robust eTPU code.

eTPU instruction set's parallelism affords a huge optimization opportunity, especially with respect to parallelizing channel instruction. For example a half dozen or more channel instructions can often be fitted into a single instruction, yielding code size reduction of certain code segments of 80% or more. Aggressive optimization techniques can yield code size reductions of 50% or more in certain types of applications.

Unfortunately, there is a downside to aggressively parallelizing and reordering channel instructions which is that behavior is often dependent on their execution order. For example, clearing the Match Recognition Latch (MRL) and writing the Match Register can have subtle, yet different behavior depending on whether the clear occurs first, the write occurs first, or whether the two channel instructions occur in the same instruction. For this reason the parallelization of the instruction set is both well defined in this manual, AND most importantly, the user is given full control over both parallelization and re-ordering.

#### **10.1 Link Service Requests**

The link instruction does not interact with other channel instructions and therefore there are no restrictions on reordering or parallelization.

There may be a cross channel Link Service Requests (LSR) timing dependency relative to RAM loads or stores where the two eTPU engines are using links to do cross engine synchronization. For instance an eTPU engine could write a variable to RAM, and then link to a channel on the other engine, causing the other engine to execute a thread in which the variable is read. Since it is critical that the Link Service Request occur no sooner than when the variable is written (such that the other engine does not read the variable before it is written) this timing dependency must be communicated to ETEC as follows.

```
SharedVar = 22;
#pragma synch_boundary_all;
link(other engine, 5);
```
### **10.2 Pre-Defined Channel Mode (PDCM)**

Pre-defined channel mode (PDCM) is generally the first channel instruction that gets executed at initialization. Once configured its setting is retained indefinitely, and reconfiguration is discouraged.

PDCM will be will be reordered relative to non-channel instructions (ALU, PRAM, etc) and relative to the Flag Control (FLC,) Link Service Requests (LSR) Interrupts (CIRC and DTR)

The PDCM instruction will not be re-ordered relative to all other channel instructions.

The PDCM will be joined together with a channel instruction that follows it where possible to take advantage instruction set parallelism.

The PDCM will not be joined together with channel instructions found above this instruction, though there is generally no optimization penalty for this restriction because the PDCM write should generally be the first Channel Instruction in the initialization thread.

# **11 ALU/MDU Intrinsics**

The eTPU hardware has capabilities not easily accessible through standard C syntax. A set of intrinsics, defined in the standard header file ETpu\_Lib.h, has been developed to provide users access to these capabilities with C function-like calls (intrinsics). All available intrinsics are described in the reference manual; the general categories are:

- ·rotate right
- ·absolute value
- ·shift register
- ·shift by  $2(N+1)$
- ·set/clear bit
- ·exchange bit
- ·MAC/MDU

An example of the usefulness of such constructs can be found in the NXP Set 1 stepper motor control function. An existing code snippet is:

```
/* rotate right by 1 bit */
pin_sequence >>= 1;
if (CC.C == 1)
{
```
**}**

```
pin_sequence += 0x800000;
```
This could instead be written much more efficiently with a rotate right intrinsic:

```
pin_sequence = __rotate_right_1(pin_sequence);
```
One important note with regards to MAC/MDU intrinsics. The code generated by these intrinsics includes a MAC-busy loop. In other words, the user can access the macl/mach registers right after such an intrinsic and expect that the result is there. The compiler/optimizer will attempt to eliminate the MAC-busy loop by placing any MACindependent code in the pipeline, if possible.

### **11.1 Safe current input pin state sampling**

This construct samples the current input pin state and coherently clears the transition detection latches such that if the input pin state were to transition right as the pin state was being set, the TDL being set by that transition would not get missed. Either the recorded pin state would be from before the transition AND the TDL gets set again, or the recorded pin state is from after the transition AND the TDL remains cleared.

The key point is that the channel register needs to be written in the exact same instruction as the TDL latch gets cleared. This is accomplished in ETEC using the "atomic" constructs. By use of this "atomic" region, the atomicity is not at the whim of the compiler but rather explicitly controlled by the user.

```
void PPA_CheckPin()
{
/*-------------------------------------------------------------------+
| This re-writes the chan value and at the same time clears the |
| transition latch (tdl). |
| This causes the pin state to be latched. |
| If the pin does not transition after it is latched, tdl will |
| remain clear. |
| If the pin changes state after it is latched, tdl will be set |
| again, and processed |
| after this thread quits. |
| The design of the hardware ensures |
| the pin state and value |
| of tdl are coherent. |
| tdl does not have to be checked in the current thread. |
| It is the current (latched in this sub routine) and last pin levels|
| that determine |
| the operation of the state machine |
| The current pin level is obtained from channel.PSS |
+----------------------------------------------------------------- -*/
```

```
_AtomicBegin();
    ClearTransLatch();
    chan = chan;
    _AtomicEnd();
}
```
# **11.2 Changing the TPR.TICKS field**

The TPR's TICKS field is in the same register as the TPR.LAST, TPR.MSCNT, TPR.IPH and TPR.HOLD fields, all of which need to be accessed atomically because both the ALU and the Angle Hardware have write access to these fields. Consider the following code sequence

```
Tpr.Ticks = 0x200;
```
From this, the ETEC compiler will generate the following opcode sequence.

```
Alu a = 0xfc00;;
Alu a = ToothProgram & a;;
Alu a = a | 0x200;;
Alu ToothPogram = a;;
```
Say between second and fourth opcodes, a physical tooth passes such that the angle hardware clears a (previously set) TPR.LAST field. In this case, the fourth opcode will set the TPR.LAST field, this is almost for sure NOT the desired behaviour!

Unfortunately there is no way to fix this problem (even using an assembler) because there is no way to atomically write the TPR.TICKS field! Therefore it is incumbent on the user to adopt a strategy that avoids this problem.

Your friendly ETEC code generation tools suite recommend one of the following two strategies:

Only modify the TPR.TICKS field ONCE in the initialization routine.

Only modify the TPR.TICK field if TPR.LAST, TPR.MSCNT, TPR.IHP, and TPR.HOLD fields are ALL at zero.

This latter strategy is effective because the angle hardware only clears the TPR.LAST, TPR.MSCNT, TPR.IPH, and TPR.HOLD fields. Therefore, if those fields are already cleared, then the angle hardware will not modify them, and a non-atomic strategy is not problematic.

As a side note, if the TPR.IPH, TPR.HOLD, and TPR.MSCNT fields are all cleared, then the following code generates both an identical result, and 4X tighter code.

 $TPR = 0x200$ 

# **11.3 Enforcing Timing Dependencies**

The eTPU instruction set is highly parallel and it is generally possible to fit two, three, a half dozen, or more instructions into a single opcode. Code size reduction due to optimizations that take advantage of the parallel nature of the instruction set can reduce code size by 50% or more for most applications.

For this reason, ETEC aggressively optimizes using both parallelism and where appropriate, performs reordering.

Unfortunately it not always possible for ETEC to identify all timing dependencies, especially for RAM and Channel instructions. An example of such a timing dependency might be a buffer in which the eTPU first writes a value into the buffer, and then writes another value that indicates to the CPU that there is a new value in the buffer. It would not be acceptable for ETEC to change the order of these (it would be unlikely to occur anyways, the only reason it would is if it could somehow combine an 8 and 24 bit write into one 32 bit write in such a way that it ends up re-ordering the writes). To ensure the ordering remains as written, the user can explicitly place an optimization boundary between the data writes, such as

**#pragma optimization\_boundary\_all**

#### **11.3.1 Use ATOMIC regions**

Quite a few constructs require atomic sub-instructions, especially channel sub-instructions. The legacy (apparently) did not support guaranteed atomic regions, though the compiler would generally generate correct code. As such quality was assured "by convention."

The ETEC compiler adopts similar conventions established by the legacy compiler such that atomic channel hardware operations should work the same, but to guarantee proper operation a superior (and suggested) strategy is to use the atomic regions such that operations that must be in the same instruction due to atomic requirements are guaranteed to be atomic.

For example clearing the MRL latch and re-writing a match value should almost always be done in the same instruction, as follows

```
_AtomicBegin();
EnableMatchA();
ClearMatchALatch();
_AtomicEnd();
```
Note that the standard macros available in the provided ETpu\_Std.h make use of atomic regions and are generally how users should access the channel hardware (e.g. see the SetupMatchA macro).

# **11.4 Should not declare static variables in regular "C" Functions.**

Statics in regular C functions are allocated out of global memory. This is fine in many cases, but could potentially be a problem in the case of this C function running on both eTPUs of a dual-engine eTPU controller, simultaneously. Data corruption could result as a write on one eTPU engine could overwrite data written by the function running on the other engine, which then reads the incorrect value.

# **12 Coding Style Guide**

The sections below contain various tips that can lead to faster or more reliable eTPU code, or in some cases a simplified host interface or improved readability.

# **12.1 Maximize use of special constants**

Special constants are 0, 1, MAX (0x800000), maximize their use.

# **12.2 Clearing the Link Latch**

Suggest generating a separate thread for clearing the link latch and NOT using this macro

**ClearAllLatches();**

# **12.3 Event Response Philosophy**

The eTPU is an event response machine, only clear exactly those latches that are being responded to. Avoid catch-all's such as

```
ClearAllLatches();
```
#### **12.4 Assembler Entry Tables**

When writing in assembly, if only using one entry table, give the entry table the same name as the class. This reduces the size of the auto-defines that reference the entry table.

# **12.5 Assembly Fitting**

Occasionally it can be difficult to tell why an assembly instruction will not fit. The assembler's error messaging is often improved if the particular format that you intend to employ is specified in the instruction. This is done using the "pragma format" syntax such as the following

> **#pragma format "FormatA3" alu diob = trr.**

Then when assembling, this generates the following error message.

```
The selected format does not support loading of the selected register
on the A-Bus Source bus because the register comes from the alternate
Register set. No Alternate A-Bus-Source is supported in this format.
Format A3 does not support alternate a-Bus Source
```
#### **12.6 Enumerations**

The integer type and enumeration literals are essentially interchangeable in C code. However, when a variable is declared to be of type "int", and it is just used to hold an enumerated value, the debugging tools have no way of translating the integer value to the enumeration literal name. However, if the variable has the enumeration type, debugging tools can display the raw integer value as well as the enumeration literal string.

```
int enum_val; // don't do this
enum enum_type enum_val; // yes, do this
```
#### **12.7 Designing channels to be re-initializeable**

For functions/channels that may be re-initialized, or switched to a different eTPU function on the fly, some extra precautions in the code can be useful:

- have a shutdown thread that ends all matches and leaves the channel in a clean state

- the initialization thread should execute with matches disable, and must configure all channel hardware settings (none should be assumed to be in the default reset state)

Additionally, the host API may need to take extra precautions, like trying to re-use parameter RAM for the channel frame.

# **12.8 Using the Switch Construct**

In real time code use of the 'switch' construct is generally not recommended, but not so in eTPU Code due to a very fast table-lookup instruction. Depending on the situation, the ETEC compiler may use this table lookup to implement a very fast switch. The following considerations apply.

- ·The variable passed to the switch should either be a enumeration or an int8.
- $\bullet$  If fewer than (about) five 'case' statements are present that the table-lookup instruction will NOT be used.
- ·Although the table-lookup resolution time is a constant  $(\sim 10$  instructions regardless of case) because it may not be used, the most WCTL-critical threads should be placed earlier in the case-list.

ETEC also provides a specialized state enumeration and switch construct that can potentially reduce code size, and more importantly reduce thread length. The state switch expression is of a state enumeration type, wherein the enumerators are given values such that the dispatch can directly jump to each case, thus resulting in reduced thread length. However, the state switch concept does have certain requirements and drawbacks that must be studied with care:

- ·All enumerators in the state enumeration must have cases in the state switch.
- ·No default case is allowed.
- · No range checking is done before the dispatch instruction executes, thus the state variable that is switched upon CAN NOT get an invalid value, or the wrong code will execute. Carefully designed and tested software should not have such problems.

# **12.9 Accessing Another Channel's Channel Frame**

The current method to access another channel's channel frame, when the function/class assigned to the channel is different from the accessing channel, is to encapsulate that channel's data inside a structure. A pointer to this structure can then be mapped upon the CHAN\_BASE register – by changing channels, and making references through this pointer, the other channel frame becomes accessible

```
#include "ETpu_Std.h"
struct SM_ChannelParameters
{
       int24 StepCount;
      int24 SyncLength;
      int24 Broken;
};
struct QDEC_ChannelParameters
{
       int24 edgetime;
       int24 edgetime1; // falling edge, rising edge
       int24 Works;
};
#pragma ETPU_function Good, alternate;
void Good( struct QDEC_ChannelParameters qdec_param )
{
       int SaveContextReg;
      if( hsr==7 )
       {
              // This WORKS
              qdec_param.Works = 0x11;
              struct SM_ChannelParameters register_chan_base *sm_param;
              // This is BROKEN
              sm_param->Broken = 0x22;
              // This WORKS
              SaveContextReg = chan;
              chan = 11; // channel 11 is mapped to SM function
              sm_param->StepCount = 0x33;
             chan = SaveContextReg;
       }
      else
       {
       }
}
```
When using ETEC mode-style code, channel frame (class) variables an be accessed outside of class scope by using the <class>::<var name> syntax.

### **12.10 Dual Parameter Coherency**

It is often desirable to maintain coherency between pairs of data. Consider the example of a Pulse Width Modulated (PWM) output in which the host CPU defines two variables, Period and Pulse Width, as follows

```
Int24 Period, PulseWidth;
```
Say (for example) the Period is set to 100 ms and the PulseWidth is set to 50 ms such that the duty cycle is 50%. Say the Period needs to be tripled, but the duty cycle needs to remain the same. Consider the consequences of the host-side code implementing the change using the following host-side code sequence

```
// Host side sequence that has a bug!
// (Use the CDPC Controller instead)
Period = 300;
PulseWidth = 150;
```
The problem with this host-side code sequence is that right when the values are updated, it is possible that a pulse might be generated using the NEW Period (300) with the OLD PulseWidth (50) because of the small delay between the Period update and the PulseWidth update. To solve this problem, on the host side, there is a Coherent Dual Parameter Controller (see the CDCR register in NXP's eTPU Manual.)

Now, the same issue exists in the eTPU code in that the Period and PulseWidth variables must be read coherently such that it is guaranteed to have matching (both new or both old) Period and PulseWidth values for every generated pulse. At the eTPU opcode level this is accomplished by three contiguous opcodes in which the first opcode is NOT a RAM access and the next two opcodes access the two parameters.

Unfortunately, there is no intrinsic guarantee by the compiler that sequential variable accesses will result in the aforementioned guaranteed-coherent opcode sequence. Instead, to achieve guaranteed-coherent access ETEC supports coherency constructs such as the following (similar variants are available for writes and other data sizes.)

```
CoherentRead24_24(*Dst1, Src1, *Dst2, Src2);
```
For coherent access, temporary local copies of the Period and PulseWidth variables are made as follows

```
Int24 TempCoherentPeriod, TempCoherentPulseWidth = 150;
CoherentRead24_24(&TempCoherentPeriod, Period,
```
**&TempCoherentPulseWidth, PulseWidth);**

```
<...>
```
#### **12.11 Reserved Names**

In order to support legacy eTPU code, several symbol names must be reserved, these include

> **hsr m1 m2**

Additionally, if using inline assembly, care must be used as there are many assembly keywords, e.g.

- ·condition code flag names
- ·register names
- ·channel instructions references such as "pin"

Note too, that the assembler is not case-sensitive so that both "PIN" and "pin" (and other variations) would cause problems.

#### **12.12 Signed – Unsigned Multiplication**

If the unsigned operand is of rank (size, essentially) greater than or equal to the signed operand, the multiplication will be performed by the hardware as "unsigned". This does not affect the actually multiplication result value, but it does affect the "overflow" into the mach register, which will be sign-extended if necessary when the multiplication is signed. Users should take care, that if an unsigned multiplication is performed, the result in mach may not be as they expect.

# **12.13 Accessing the MACH/MACL Registers**

There are times when it is convenient to directly access the MACH/MACL registers. Although these registers can be used as general purpose registers for many tasks, they have the special function of holding the results of an MDU (Multiply-Division Unit) operation, and in fact, hold intermediate results during MDU computation. Perhaps the user wants to check for overflow on a regular multiplication operation by checking for a non-zero MACH, or perhaps they want to access the full 48-bits of a result. In any case, these registers are available from C code by declaring register aliased variables.

```
unsigned int a, b, c;
_Bool overflow_flag;
// ...
overflow_flag = FALSE;
c = a * b;
{
   register_mach mach;
   if (mach)
      overflow_flag = TRUE;
}
```
# **12.14 Signed Right Shift**

The eTPU architecture does not inherently support sign-extension during right-shift operations, so on any 24-bit right-shift the new bits that come in are 0. Thus any right shifting applied to negative values will not "divide by 2 per shift". A signed right-shift intrinsic may eventually be added, but it will be relatively expensive in terms of code. Users can also write their own work-around signed right-shift is required, e.g.

```
if (shift_val < 0)
   shift_val = (shift_val >> 1) | 0x800000;
else
   shift_val >>= 1;
```
Note that the result of the right-shift of a negative value is implementation-dependent according to the C99 specification.

# **12.15 Optimal Coding**

This section contains various coding tips that may result in tighter or lower-latency executable code. More detailed information follows, but here is a brief list of code otpimization thoughts:

- If possible use the globalscratchpad programming model (-globalscratchpad compiler option) when compiling code as it generates the tightest possible code. Just be aware of the issues regarding this programming model and running simultaneously on dual eTPUs.

- Try to limit the number of local variables (temporaries) in use, and only declare them within the the scope at which they are needed.

- Avoid a function call depth greater than 2.

- Try to use 24-bit variables when memory space allows; 8 and 16-bit accesses are more expensive in most cases.

- Place heavily used channel frame variables near the top of the channel frame (by declaring them first in an \_eTPU\_class, or having them first in an eTPU function parameter list).

- Look at the listing file (.lst) output and look for areas where tweaking the C code may result in better generated code. In unusual cases, inline assembly may be called for. In other cases intrinsics may be helpful.

#### **12.15.1 Use Intrinsics**

Intrinsics support highly optimized code often taking advantage of the underlying compiler instruction set. Consider the 'C' code for taking the absolute value of a number.

```
if( MyVar < 0 )
    MyVar = 0 - MyVar;
```
The eTPU's instruction set supports taking the absolute value of a number. This is exposed to the compiler as follows:

```
MyVar = __abs_sf24(MyVar);
```
See the compiler reference manual and ASH WARE supplied header file 'ETpu\_Lib.h' for a complete list of ASH WARE supplied intrinsics.

#### **12.15.2 Late Declaration**

Instead of

```
int A;
int B;
int C;
if (thread1)
{
     A = P1 + P2 + P3;
    P4 = A;
```

```
}
else if (thread2)
{
     B = P1 / P2;
     P6 = B;
}
else if (thread3)
{
     C = P3 - P2;P4 = C;
}
```
Do this instead.

```
if (thread1)
{
     int A = P1 + P2 + P3;
     P4 = A;
}
else if (thread2)
{
     int B = P1 / P2;
     P6 = B;
}
else if (thread3)
{
     int C = P3 – P2;
     P4 = C;
}
```
In some cases such a coding practice can result in better register re-use by the compiler.

#### **12.15.3 Declaring Variables in Inner Scopes**

Generated code is generally tighter and faster when register usage is maximized. Declaring variables in inner scopes is often a way to improve register utilization. For

```
Foo( int MyPassedVal ) {
    int Temp;
    if( something() ) {
           Temp = MyPassedVal + 5;
           MyGlobalVar = Temp;
     }
}
```
Since temp is declared on an outer scope, this can reserve a register for this variable for a longer stretch of code. A better way is to declare local variable 'Temp' in the inner scope where it is used, as follows.

```
Foo( int MyPassedVal ) {
     if( something() ) {
           int Temp = MyPassedVal + 5;
           MyGlobalVar = Temp;
     }
}
```
#### **12.15.4 Logical And/Or with \_Bool Types**

Given code such as

```
_Bool b1, b2, b3;
// …
b1 = b2 || b3;
```
If b1 can be written twice during the expression (first write could be an incorrect value), then it can be more optimal to write this code as something like:

```
b1 = b2;
if (b3)
    b1 = 1;
```
Similarly

```
b1 = b2 && b3;
```
Can be re-written to

**b1 = 0; if (b2) b1 = b3;**

#### **12.15.5 Use of Signed Bitfields**

The use of signed bitfields is computationally expensive because of the sign-extension issues. It is recommended they only be used if absolutely necessary. Note that the declaration

```
struct BF
{
    int8 nib1 : 4;
int8 nib2 : 4;
```
**};**

declares signed bitfields! The "unsigned" keyword must be used explicitly. If compiled in "char is unsigned" mode, bitfields declared of type char are unsigned and do not require the "unsigned" keyword.

#### **12.15.6 Selecting Bitfield Unit Size**

There are times when selecting the problem unit size for a set of bitfields can yield improved code. ETEC always uses the unit size selected by the coder (int8, int16, int24 are allowed). For example:

```
struct Flags
{
    unsigned int24 flag1 : 1;
    unsigned int24 flag2 : 2;
    unsigned int24 flag3 : 3;
    unsigned int24 flag4 : 4;
};
```
The bitfields in this struct will be packed into a 24-bit unit. However, given the eTPU instruction set, it is very likely that writing the structure as shown below would result in tighter code.

```
struct Flags
{
    unsigned int8 flag1 : 1;
    unsigned int8 flag2 : 2;
    unsigned int8 flag3 : 3;
    unsigned int8 flag4 : 4;
};
```
#### **12.15.7 Signed Division**

The eTPU hardware does not explicitly support signed division, thus actually performing signed division requires significant processing time and code. It is recommended that signed division be avoided unless the application absolutely requires it. Additionally, even if it is needed, if the sign of one operand is always known (say one is always known to be non-negative), the user can handle the result sign manually for a slight improvement in the generated code. Rather than

```
int24 Result, Pos, Unknown;
// …
Result = Pos / Unknown; // expensive signed division
```
The code could be written as shown below for improved performance.

```
// unsigned division
Result = (int24)((unsigned int24)Pos / __abs(Unknown));
if (Unknown < 0)
    Result = -Result; // fix the result sign
```
#### **12.15.8 Channel Groups**

Some timing problems lend themselves to solutions in which channels are grouped and the channel frame for all channels in the group are the same. Specifically, the Channel Parameter Base Address (CPBA) are set to the same value.

One example of this is a serial communications channel with a data and a clock line.

```
// If on a data bit, switch to data channel and test input
pint
if( IsIncomingData() )
{
     \text{Chan} = \text{chan} + 1;if( IsCurrentPinHigh() )
            ShiftedData |= 1;
}
```
Say the 'ShiftedData' variable had been loaded prior to changing channels. Since the CPBA registers are the same for both the clock and data channel, the 'ShiftedData' variable does not need to be re-loaded. In order for the compiler to be aware that the CPBA register is going to be the same, use the following pragma.

```
#pragma same_channel_frame_base <etpu_function>
```
Note that if the two channels that share the CPBA are running different eTPU Functions, the above pragma will need to occur twice, once for each eTPU Function.

# **13**

# **Initializing Global, Channel, and SCM Data**

All the eTPU code and data memory initialization data is auto-generated by ETEC into four files. By default, the root of all four file names is the same as the executable output file name, extended by "\_scm.c", "\_scm.h", "\_idata.c", "\_idata.h". The "scm" files contain the information necessary to initialize the code memory. The "idata" files contain what is need to initialize data memory – the global memory section, engine memory section(s) (if any – eTPU2 only), and channel frames.

By default all code and initialized data is generated in the form of 32-bit chunks; it can also be output in 8-bit chunks via the –data8 linker command option.

# **13.1 Code (SCM) Initialization**

All of the code data is output into the scm.h file – it is actually not legal C syntax by itself, as it is a comma separated list of opcode data.

```
// SCM - Static Code Memory,
// Memory which the eTPU executes (eTPU + 0x10000)
// Data packaged for inclusion into an array initializer
/*0x000*/ 0x42004200, 0x42004200, 0x42004200, 0x42004200,
/*0x010*/ 0x42004200, 0x42004200, 0x42004200, 0x42004200,
/*0x020*/ 0x42004200, 0x42004200, 0x42004200, 0x42004200,
/*0x030*/ 0x42004200, 0x42004200, 0x42004200, 0x42004200,
...
```
The scm.c file includes the scm.h file into an array initializer, as follows

```
// SCM - Static Code Memory,
// Memory which the eTPU executes (eTPU + 0x10000)
unsigned int _SCM_code_mem_array[] = {
#include "etpu_image_scm.h"
};
```
The scm.c file can then be included in the host build, and the initialized array SCM code mem array<sup>[]</sup> copied into the eTPU SCM as part of the initialization sequence.

The data in scm.h is separated out from the array initializer in scm.c because host programmers may want better control as to how the initialized array is declared – its exact type, name, etc. They can use the scm.h file directly if necessary to accomplish their goals.

#### **13.2 Data (SDM) Initialization**

As with the scm files, the initialized data is broken into an idata.h file that primarily contains the data, and an idata.c file that contains a set of array declarations with initializers. The data in the idata.h file is packaged in the form of macros which allow flexibility in how the data is used; a sample is shown below.

```
// Global Memory Initialization Data Macros
#ifndef __GLOBAL_MEM_INIT32
#define __GLOBAL_MEM_INIT32( addr , val )
#endif
// macro name ( address_or_offset , data_value )
__GLOBAL_MEM_INIT32( 0x0000 , 0x00ffffff )
__GLOBAL_MEM_INIT32( 0x0004 , 0x00000000 )
// Engine-relative Memory Initialization Data Macros
#ifndef __ENGINE_MEM_INIT32
#define __ENGINE_MEM_INIT32( addr , val )
#endif
// macro name ( address_or_offset , data_value )
__ENGINE_MEM_INIT32( 0x0000 , 0x08000004 )
```

```
// Test2 Channel Frame Initialization Data Macros
#ifndef __Test2_CHAN_FRAME_INIT32
#define __Test2_CHAN_FRAME_INIT32( addr , val )
#endif
// macro name ( address_or_offset , data_value )
__Test2_CHAN_FRAME_INIT32( 0x0000 , 0x00000000 )
__Test2_CHAN_FRAME_INIT32( 0x0004 , 0x00000000 )
 __Test2_CHAN_FRAME_INIT32( 0x0008 , 0x00000000 )
__Test2_CHAN_FRAME_INIT32( 0x000c , 0x00000000 )
```
As can be seen, when this idata.h file is included without predefining any of the macros such as \_\_GLOBAL\_MEM\_INIT32, the file resolves to nothing. The idata.c creates initialized arrays for each memory section with the following technique:

```
// Global Memory Initialization Data Array
unsigned int _global_mem_init[] =
{
#undef __GLOBAL_MEM_INIT32
#define __GLOBAL_MEM_INIT32( addr , val ) val,
#include "etpu_image_idata.h"
#undef __GLOBAL_MEM_INIT32
};
// Engine-relative Memory Initialization Data Array
unsigned int _engine_mem_init[] =
{
#undef __ENGINE_MEM_INIT32
#define __ENGINE_MEM_INIT32( addr , val ) val,
#include "etpu_image_idata.h"
#undef __ENGINE_MEM_INIT32
};
// Test2 Channel Frame Initialization Data Array
unsigned int _Test2_frame_init[] =
{
#undef __Test2_CHAN_FRAME_INIT32
#define __Test2_CHAN_FRAME_INIT32( addr , val ) val,
#include "etpu_image_idata.h"
#undef __Test2_CHAN_FRAME_INIT32
};
```
If host programmers need to tailor the array names, or types, they use the same technique to create their own initialized arrays, rather than use the default idata.c file.

# **14 Support for Multiple ETEC Versions**

Consider the situation in which a 2011 car design is released with (say) ETEC Version 1.10 Build A and a new design is begun on a 2012 car in which the latest ETEC Version is to be used, (say) ETEC Version 2.20 Build B. This section describes how existing designs can be maintained using one or more older ETEC versions while new designs can be developed using a different ETEC version.

The ETEC compiler supports situations in which multiple ETEC versions are used on the same computer at the same time without interacting or affecting each other.

The ETEC installation encodes the full version information into the installation directory name, as follows

**eTPU Compiler V<MajorNum><MinorNum><BuildLetter>**

These are installed into the following directory

**<ProgramFiles>ASH WARE Inc,**

Therefore, ETEC Versions 1.10 Build 'A' and 2.20 Build 'B' are installed into the following two directories.

> **C:\Program Files\ASH WARE\eTPU Compiler V1\_10A C:\Program Files\ASH WARE\eTPU Compiler V2\_20B**

Additionally, all ancillary files that may be referenced by the ETEC compiler are placed within their respective installation directories. These include the following.

·DLL's and other libraries

- ·The Preprocessor, ETEC\_cpp.exe
- ·Standard ETEC header files, ETpu\_Hw.h, ETpu\_Lib.h, and ETpu\_Std.h.
- $\bullet$ Standard Error Libraries; global error handler.lib and \_global\_error\_handler\_etpu2.lib.

No files that are used by ETEC are placed in a common directory because to do so would potentially create a situation in which an older version of the compiler would behave differently due to a commonly located file referenced by the older ETEC version being updated by a new ETEC install.

It is important for users to follow this practice of isolating a Version's common files within ETEC version-specific directories such that the multiple versions retain their orthogonality.

### **14.1 Referencing the Latest Version**

It is occasionally desirable to identify the most-recently installed ETEC version. For instance, the labs in the programming course and in various books will typically default to using the most recently-installed ETEC version. This is done through the use of a environment variable 'ETEC\_BIN' that is updated every time ETEC is installed. ETEC bin points to the most recent ETEC installation directory. For instance, if Version 1.10 Build 'A' is installed, then the 'ETEC\_BIN environment variable is set as follows.

**ETEC\_BIN="C:\Program Files\ASH WARE\eTPU Compiler V1\_10A\"**

Note that although the 'ETEC\_BIN' environment variable is set on each installation, a computer reboot is required in order for this latest setting to be activated.

#### **14.2 Ensuring Code is Compiled with Proper Version**

There are times when source code depends upon being compiled by a particular version of a compiler, or more likely, that it be compiled with a certain version or newer. The #pragma verify version capability allows such a requirement to be embedded in the code. Failure to compile/assemble occurs if the version being used does not meet the specified requirements.

```
#pragma verify_version GE, "1.20C", \
     "this build requires ETEC version 1.20C or newer"
```
When the above #pragma is in the source code, compilation will only succeed if ETEC version 1.20C or newer is being used. See the reference manual for further detail on #pragma verify\_version.

### **14.3 Customer Responsibilities**

In order to support these capabilities the customer has the following responsibilities.

- ·Understand and follow the version installation scheme.
- · Keep your maintenance contracts current so ASH WARE can identify and continue to support those versions which are actually in use.

# **15**

## **Multiple Channels, Different Entry Tables, Same Channel Variables**

When using ETEC mode, it is easy to write multiple "eTPU functions" (entry tables) within one class, so they can share resources like the channel frame data. Take for example the NXP UART function. It can be configured to act as a receiver or transmitter, and channel flag1 is allocated told hold the state, whether it is receive or transmit. How about if it was written in ETEC mode, and a different entry table (function number) used for transmit and receive? The downside is that an extra 64 bytes of code memory is used for entry table, but it does free up channel flag1, which perhaps could be used to efficiently add new features to the function. Below is the skeleton of the function as it is currently.

```
void UART (int8 FS_ETPU_UART_ACTUAL_BIT_COUNT,
           int24 FS_ETPU_UART_MATCH_RATE,
           int8 FS_ETPU_UART_PARITY_TEMP,
           int24 FS_ETPU_UART_SHIFT_REG,
           int8 FS_ETPU_UART_RX_ERROR,
           int24 FS_ETPU_UART_TX_RX_DATA,
           int8 FS_ETPU_UART_BITS_PER_DATA_WORD)
{
    if ( hsr== UART_TX_INIT ) {
UART_TX_init:
/* TRANSMITTER_INITIALIZATION */
    }
    else if ( hsr==UART_RX_INIT ) {
UART_RX_init:
/* RECEIVER_INITIALIZATION */
```

```
}
    else if( IsMatchAOrTransitionBEvent()
                && (flag0==0)
                && (flag1==0) ) {
UART_Test_New_Data_Tx:
/* TEST_NEW_DATA_TX */
    }
    else if( IsMatchAOrTransitionBEvent()
               && (flag0==1)
               && (flag1==0) ) {
UART_Send_Serial_Data_TX:
/* SEND_SERIAL_DATA_TX */
    }
    else if( IsMatchBOrTransitionAEvent()
                 && (flag1==1) ) {
UART_Detect_new_data_RX:
/* DETECT_NEW_DATA_RX */
    }
    else if( IsMatchAOrTransitionBEvent()
                 && (flag1==1) ) {
UART_Receive_Serial_Data_RX:
/* RECEIVE_SERIAL_DATA_RX */
    }
    else {
/* UNDEFINED_ENTRY_CONDITIONS */
UART_undefined:
    }
```
Within an ETEC mode class, the UART transmit/receive could be broken out to use individual entry tables, but potentially share everything else.

```
_eTPU_class UART
{
       // channel frame data
      int8 FS_ETPU_UART_ACTUAL_BIT_COUNT;
       int24 FS_ETPU_UART_MATCH_RATE;
      int8 FS_ETPU_UART_PARITY_TEMP;
      int24 FS_ETPU_UART_SHIFT_REG;
      int8 FS_ETPU_UART_RX_ERROR;
       int24 FS_ETPU_UART_TX_RX_DATA;
      int8 FS_ETPU_UART_BITS_PER_DATA_WORD;
      // threads
      _eTPU_thread TX_init(_eTPU_matches_disabled);
      _eTPU_thread RX_init(_eTPU_matches_disabled);
       _eTPU_thread Test_New_Data_TX(_eTPU_matches_enabled);
```

```
_eTPU_thread Send_Serial_Data_TX(_eTPU_matches_enabled);
_eTPU_thread Detect_New_Date_RX(_eTPU_matches_enabled);
_eTPU_thread Receive_Serial_Data_RX(_eTPU_matches_enabled);
// entry tables
_eTPU_entry_table TX;
_eTPU_entry_table RX;
```
**};**

## **16 Labeling threads**

Several features of the simulator, as well as the WCTL analysis capability, work better when there is a user-specified name for each unique thread in a function. In ETEC mode this is not a problem, since each thread is its own function. However, in eTPU-C mode, this is an issue as all the threads are in one "eTPU function", underneath the entry conditions if-else array. However, if the user adds a code label at the top of each thread, the ETEC tools & Simulator will pick this up and use it when referencing the thread.

```
if ( hsr== UART_TX_INIT ) {
TX_INIT:
    /* TRANSMITTER_INITIALIZATION */
    /* ... */
    }
```
## **17 Using the ASH WARE Error Handler**

Many details of the built-in ETEC error handler are described in the linker reference manual. The default error handler entry points are exposed in the include file ETpu\_Lib.h – this allows users to reference them directly from their ETEC-mode entry table definitions, or to call them from user code (these are treated as fragment calls).

# **18**

## **Unstructured & Unconstrained Assembly**

The assembler has been developed such that both structured assembly and un-structured assembly are supported.

When writing un-structured assembly there are no constraints. The entire instruction set can be utilized; any instruction can go anywhere, etc. However, there are numerous advantages to writing structured assembly. This section describes the advantages and limitations of both methods.

### **18.1 Un-Structured Assembly Advantages**

· There are no restrictions in terms of structure (e.g. a label can be both called and can be an entry point.)

### **18.2 Structured Assembly Advantages:**

- · Structured assembly can be optimized
- · Structured assembly can be analyzed (e.g. WCTL can be calculated)
- · Numerous problems are detected at build time with errors/warnings (e.g. out of channel frame memory, nonsensical constructs such as sequential un-flushed calls.)
- · Channel variables can be declared and used symbolically including in called (member) functions
- · Stand-alone (non inline) Structured assembly can be mixed with regular 'C' code.

### **18.3 Structured Assembly Restrictions**

- · The Dispatch-Call opcode is not supported at all.
- · The Dispatch-Goto opcode is only supported using tags that indicate all destinations of the dispatch.
- · A normal call can only call a section of code identified by the #pragma mimic c func start/mimic c func end tags.
- · The return address register (RAR) can not be written. The exception is if the RAR is being saved/restored for two-deep calls and the save and restore regions are identified by the #pragma start/end save/restore rar\_chunk tags.
- · Mimicked 'C' functions have numerous restrictions including that no program-flow (e.g. goto opcode) can leave the function except return, end, or a normal call. Program flow cannot enter a function except via a call of the function label.

### **18.4 Structured Assembly Example**

For the most part, these restrictions are easy to meet. The following code illustrates several benefits of writing structured assembly as well as techniques for overcoming several restrictions.

```
_eTPU_class MyClass
{
     int24 MyInt24;
     int8 CurrentState;
     MemberFunction MyMemberFunc, TwoDeepMemberFunc;
};
using MyClass
{
//----------------------------------------------
```

```
// Example: Symbolic access of channel variables
UseChanVarThread:
     // Because this code is in a 'using' region
     // it can access channel variables
     // within the referenced class.
     ram p <- MyInt24.
     alu p = p + 0x1122.
     ram p -> MyInt24.
     seq end.
//----------------------------------------------
// Example: dispatch_goto
UseDispatchThread:
     // Although the dispatch-calls are NOT allowed
     // dispatch-goto is allowed
     // as long as all possible destinations are marked
     ram p31_24 <- CurrentState.
#pragma dispatch_list_start State_0, State_1, State_2
     seq dispatch_goto, flush.
State_0:
     alu diob = 0x000000.
     ram diob -> MyInt24.
     seq end.
State_1:
     alu diob = 0x111111.
     ram diob -> MyInt24.
     seq end.
State_2:
     alu diob = 0x222222.
     ram diob -> MyInt24.
     seq end.
#pragma dispatch_list_end
//----------------------------------------------
// Example: calling a member functions
```

```
CallMemberFuncThread:
     seq call MyMemberFunc, flush.
     seq end.
//----------------------------------------------
// Example: Member Function, including
// - Two Deep calls
// - writing the RAR register
// - accessing channel variables
#pragma mimic_c_func_start
MyMemberFunc:
// Tell the analyzer/optimizer
// that the Return-address save is occuring
#pragma start save rar_chunk "SaveRar"
     alu rar = b.
#pragma end save rar_chunk "SaveRar"
     // Member-functions can access
     // channel variables symbolically
     ram p <- MyInt24.
     alu p = p + 0x1122.
     ram p -> MyInt24.
     seq call TwoDeepMemberFunc, flush.
// Tell the analyzer/optimizer that the Return-address
// restore is occurring
#pragma start restore rar_chunk "SaveRar"
     alu rar = b.
#pragma end restore rar_chunk "SaveRar"
     seq return, flush.
#pragma mimic_c_func_end
//----------------------------------------------
//----------------------------------------------
// Two deep member functions are supported
#pragma mimic_c_func_start
TwoDeepMemberFunc:
```
**// Member-functions can access channel variables**

**// symbolically ram p <- MyInt24. alu p = p + 0x3344. ram p -> MyInt24.**

**seq return, flush. #pragma mimic\_c\_func\_end**

**//----------------------------------------------**

**InvalidEntry: seq end.**

**//-------------------------------------**

**//=========================================================**

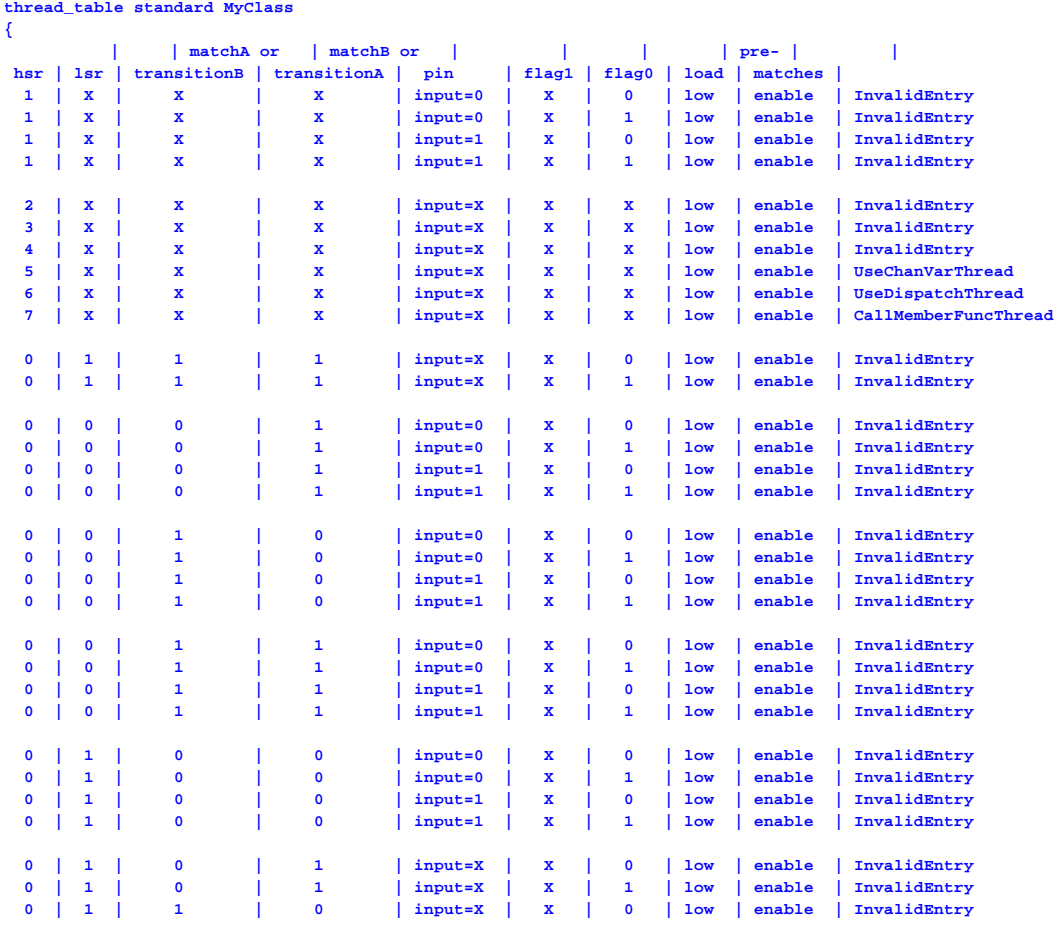

(C) 2008-2023 ASH WARE, Inc.

**0 | 1 | 1 | 0 | input=X | X | 1 | low | enable | InvalidEntry }; }**